# Design, implementation and performance results of the GeantV prototype

Andrei Gheata for the GeantV R&D team

Draft\_v2

# 1. Introduction, context, motivation

Why?

#### Context

- Hardware requirements: hitting walls
  - power, ILP, memory access
  - -> multi/many cores with SIMD pipelines
- LHC requirements++: Run3->HL
  - Simulation still a bottleneck in many workflows
  - demand for simulated samples ~luminosity
- Application requirements: simulation is hard to optimize
  - Very complex stepping per track
  - Large code, sequential OO design from early C++ adoption era (deep stacks, virtual calls)
  - Small number of instruction per cycle

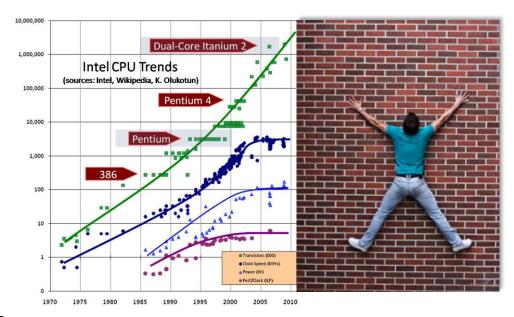

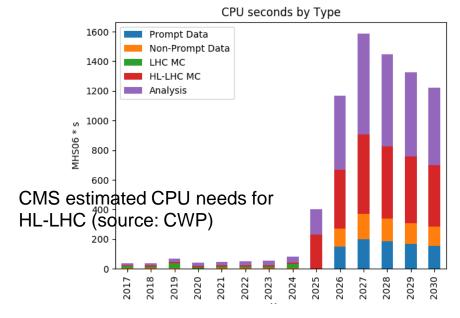

### Application morphology: stepping

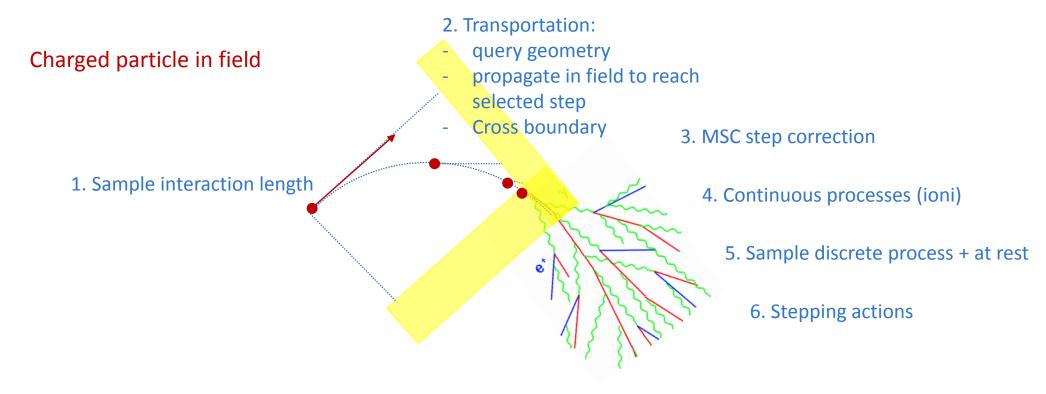

- The stages can make a pipeline, but each stage is large and complex (10<sup>2</sup>-10<sup>4+</sup> LOC, deep stacks, stochastic decision tree)
- Track state gets changed after every stage -> strong data binding between functional parts

#### Motivations: locality & vectorization

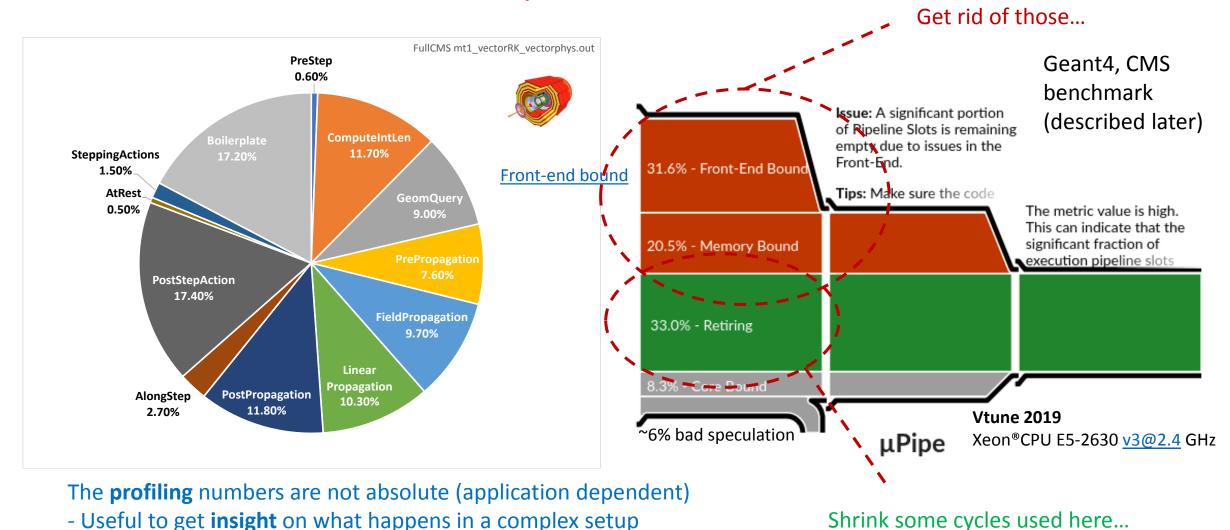

5

#### GeantV

#### Initial observations

- There is large potential for locality in simulation
- Locality opens up parallelism

#### Initial ideas

- Grouping tracks doing same work...
- ... and make the work **vectorizable** on tracks
- Gather tracks from more events to increase populations

#### Initial goals

- Factor 2-5 per single core for full sim
  - increased locality and vectorization, usage of larger % of the hardware
- New opportunities for accelerators
- "Prototype with 2000 lines" (2013)

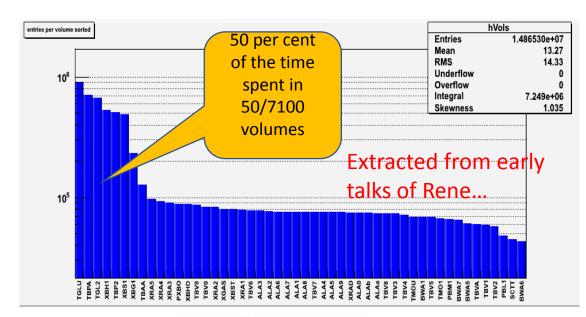

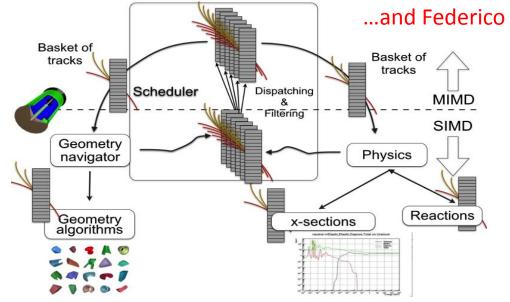

### Initial challenge: vectorizing the outer loop?

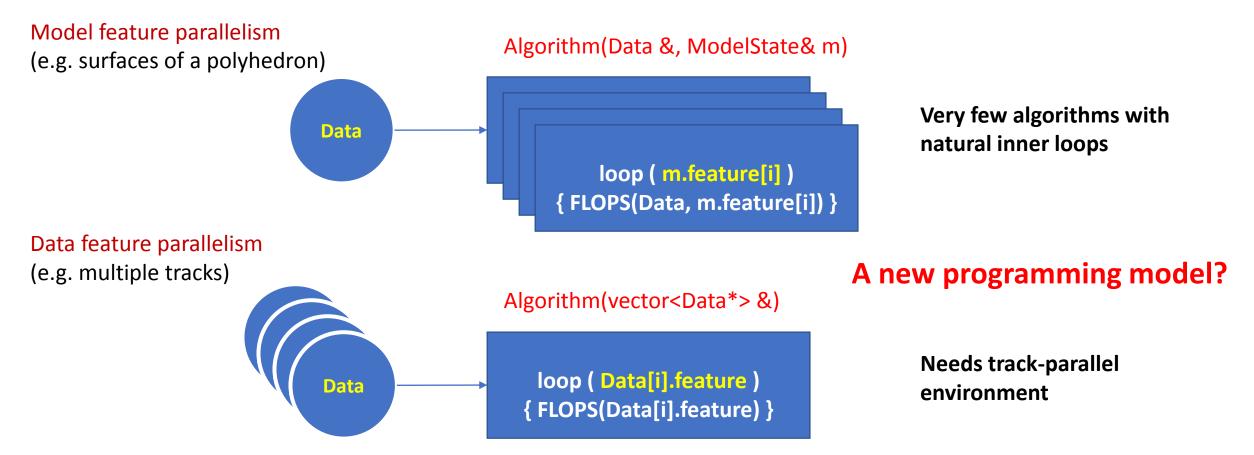

Modifying the workflow involves more copy overhead, since m.feature may be const data vector while data[i].feature needs to be gathered -> vector FLOPS need to worth it

# 2. Concepts, design considerations

Can it be done?

### Data processing oriented design

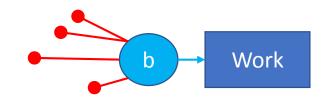

- Bundle data for same work type -> make it look more like pipeline
  - Need more tracks doing the same work -> "basket"
  - Tracks will need to be regrouped -> state fully contained in track
    - Reentrant methods with tracks/baskets as arguments -> API change
- Enable data locality

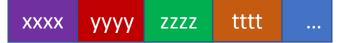

- Tracks in baskets need to be nearby in physical memory -> basket = SOA
- May need to reinforce basket populations
  - Allow several events in flight -> event slots
  - Data indexed by slot number [0...nslots]
- ... concurrently
  - **Shared** basket data structure with atomic synchronization -> extra complexity

#### Code redesign: vector interfaces

- Reusing code -> templated kernels for scalar/vector data types
- Geometry locality and basket-aware navigation -> VecGeom
- Enforcing short vectorization -> support different vectorization types

algorithm( const scalar\_t &input); algorithm( const SOA<scalar\_t> &input\_v); **Vector interface** Scalar interface Internal vectorization Multiple-input vectorization template<typename Real v> template<typename Real\_v> void Implementation( const Real\_v &input, void Implementation( const Scalar<Real\_v> &input, Real\_v & output ) Scalar<Real\_v> &output ) Algorithm operating of generic type, scalar or vector // Algorithm vectorizing on internal loops, input always scalar // algorithm using VecCore operations on the generic type (scalar for (size\_t i=0; i<N; i += VectorSize<Real\_v>()) { // or vector) // algorithm filling data in VecCore vector types and // using VecCore operations Real\_v aliases an arbitrary scalar/vector type Real\_v aliases a VecCore vector type, e.g. vecCore::backend::VcVector::Real\_v

Transforming naturally vectorizable scalar algorithms to use explicit vectorization

scalar/vector code

Single kernel for

#### Prototyping revealed unforeseen problems

- Track populations executing different kernels are not uniform
  - Putting one basket per logical volume requires lots of tracks to trigger basket processing on a threshold
- Exhausting input events implies at some point executing partially full baskets: flushing
  - Scalar, inefficient, but necessary (due to memory) to finish events
- Concurrent track gathering in general track SOA creates bottlenecks
  - Scaling problems, but also useless data copying
- Boosting both instructions and data

#### locality in simulation has a price:

Copy the state from sparse locations

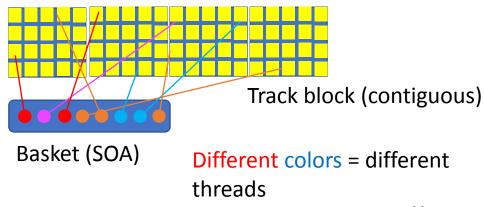

#### About 2000 lines, one year later...

- A lot of good signs and hopes
  - Geometry components showing good vectorization
- Revealed how complex the problem really was...
  - ...and how reality can be different from blackboard drawings
- Dealing with extra complexity and seeking solutions since then
  - Moving gradually from a toy example with geometry only to the full complexity of an LHC experiment simulation

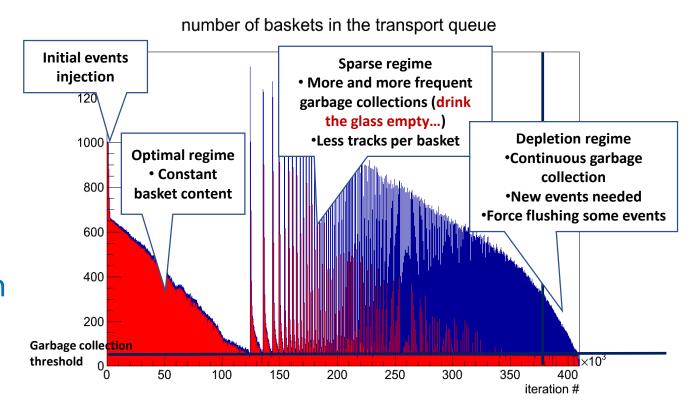

### Going complex: algorithm-oriented design

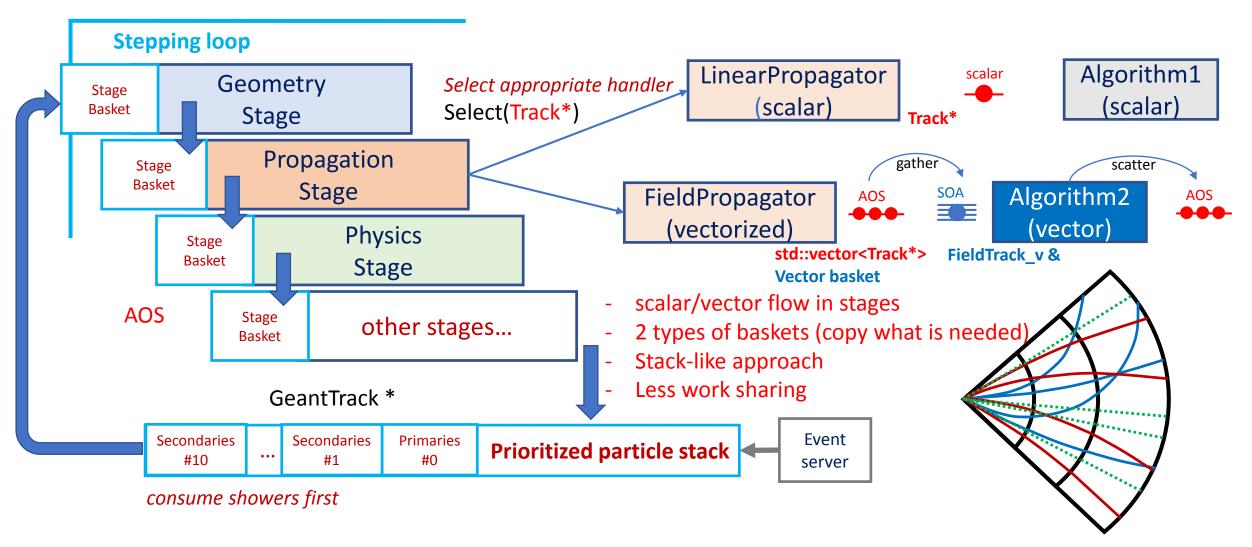

#### Concurrency design

- Tested different concurrency models: single kernel thread model (worker)
   vs. TBB-base attempts
- Event server + event slots: thought as a necessity...
  - More data for same work, data indexed by slot number
- Track parallelism: try to find the optimum
  - Be able to share state data, but exchange the minimum
- Towards functional programming style: percolating all state (task data & tracks) through interfaces, making functions fully re-entrant
  - Helpful for cutting down the Amdahl
- Support for externally-driven parallelism
  - What are HEP concurrent frameworks happy with?

# 3. Implementation: the components

How?

#### VecCore – SIMD Abstraction Library

- Simple API abstracting common SIMD operations in a generic way
- Evolution of "backends" from VecGeom
  - Abstraction across scalar and vector types
  - Used by VecGeom and ROOT besides GeantV
- Relies on Vc + other backends for the implementation
- Supports ARM, PPC64 with scalar backend
- Supports Windows, Mac, and Linux
- Foundation layer for GPU

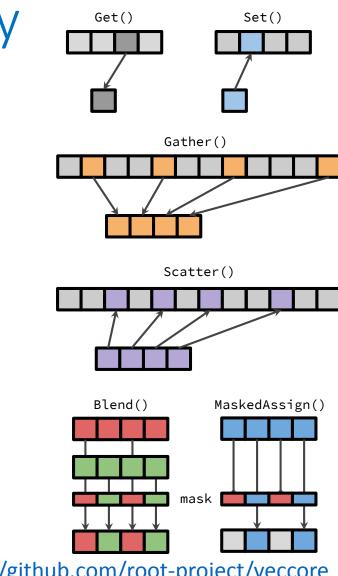

https://github.com/root-project/veccore

### VecGeom – vectorized geometry library

- Workhorse for implementing the main project ideas:
  - Multi-architecture support, scalar/vector workflows
  - Multi-level vectorization (optimization structures + shape algorithms)
- Performance-driven development
  - best algorithms inspired from GeantV/ROOT/USolids
  - Production-level quality
  - Unit-tests showing excellent performance figures
- Remaining problem: dispatching efficiently to lower level algorithms
  - Cannot group by boxes/tubes/..., but only by logical volumes
  - Volume navigation has to talk to several daughters -> work divergence

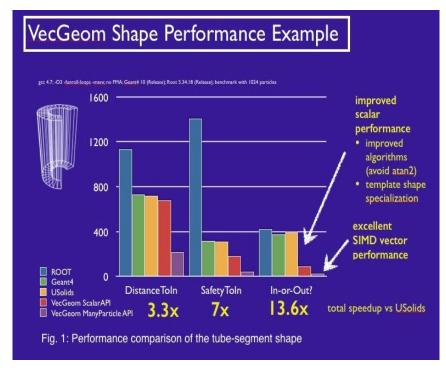

### VecGeom code organization

#### gitlab.cern.ch/VecGeom/VecGeom

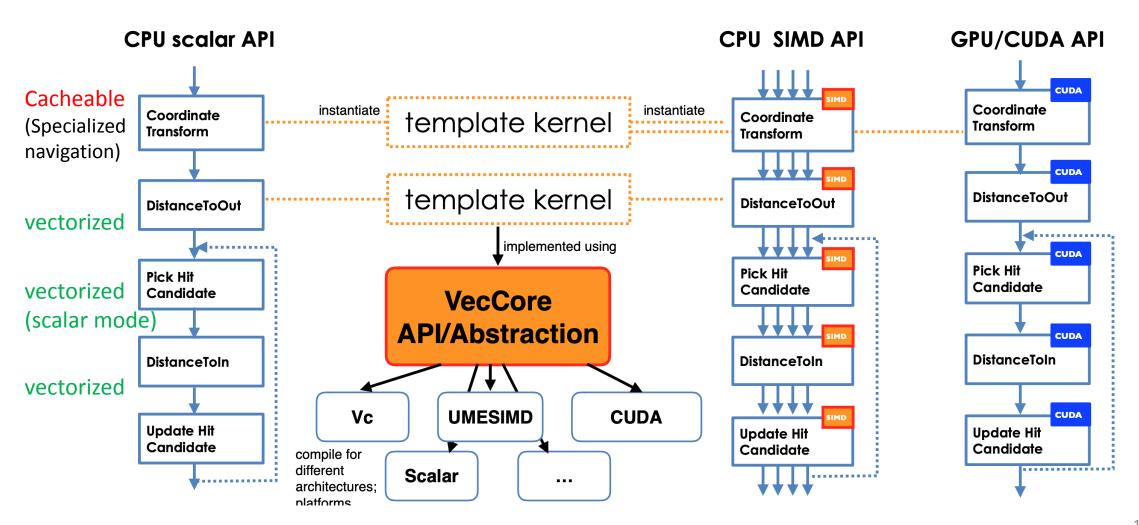

# VecMath: vectorization support for math utilities

github.com/root-project/vecmath

- Library needed for common vectorized algorithms, math, vector-aware types (Vector3D, SOA3D, AOS3D, ...)
  - So far only: PRNG implementations, fast math functions (vectorized)
- Idea: extending the library to provide common vectorization support
  - Migrate existing common components from VecGeom & GeantV, add extra general-interest utilities
- VectorFlow: A way to express outer loop vectorization in a general way in a scalar workflow
  - Templated abstraction based on the concepts of 'work' and 'flow' inspired by GeantV
  - Extracted as independent <u>library</u>, not part of VecMath

### GeantV EM physics models

| particle       | processes                                     | models(s)                                        |                                            |  |
|----------------|-----------------------------------------------|--------------------------------------------------|--------------------------------------------|--|
|                |                                               | GeantV                                           | Geant4 defaults                            |  |
| e⁻             | ionisation                                    | Møller[100eV-100TeV]                             | Møller[100eV-100TeV]                       |  |
|                | bremsstrahlung                                | Seltzer-Berger [1keV-1GeV]                       | Seltzer-Berger [1keV-1GeV]                 |  |
|                |                                               | Tsai (Bethe-Heitler) w. LPM. [1GeV-100TeV]       | Tsai (Bethe-Heitler) w. LPM. [1GeV-100TeV] |  |
|                | Coulomb sc.                                   | GS MSC model [100eV-100TeV]                      | Urban MSC model [100eV-100TeV]             |  |
|                |                                               |                                                  | Mixed model [100MeV-100TeV]                |  |
| e <sup>+</sup> | ionisation                                    | Bhabha [100eV-100TeV]                            | Bhabha [100eV-100TeV]                      |  |
|                | bremsstrahlung                                | Seltzer-Berger [1keV-1GeV]                       | Seltzer-Berger [1keV-1GeV]                 |  |
|                |                                               | Tsai (Bethe-Heitler) w. LPM. [1GeV-100TeV]       | Tsai (Bethe-Heitler) w. LPM. [1GeV-100TeV] |  |
|                | Coulomb sc.                                   | GS MSC model [100eV-100TeV]                      | Urban MSC model [100eV-100TeV]             |  |
|                |                                               |                                                  | Mixed model [100MeV-100TeV]                |  |
|                | annihilation                                  | -Heitler (2 $\gamma$ ) [0-100TeV]                | Heitler (2 $\gamma$ ) [0-100TeV]           |  |
| γ              | photoelectric                                 | Sauter-Gavrila + EPICS2014 [1eV-100TeV]          | Sauter-Gavrila + EPICS2014 [1eV-100TeV]    |  |
|                | incoherent sc.                                | Klein-Nishina <sup>+</sup> [100eV-100TeV]        | Klein-Nishina <sup>+</sup> [100eV-100TeV]  |  |
|                | e <sup>+</sup> e <sup>-</sup> pair production | Bethe-Heitler <sup>+</sup> [100eV-100TeV]        | Bethe-Heitler <sup>+</sup> [100eV-100TeV]  |  |
|                |                                               | Bethe-Heitler <sup>+</sup> w. LPM [80GeV-100TeV] | Bethe-Heitler* w. LPM [80GeV-100TeV]       |  |
|                | coherent sc                                   | <del>-</del>                                     | Livermore                                  |  |
| +              | energy loss fluct.                            | <del>-</del>                                     | Urban                                      |  |

#### Vectorized EM physics models

- Rewritten models describing nearly complete EM physics (except energy loss fluctuations)
  - More compact implementations, simplified interfaces
  - Support for multiple physics list
  - Several features went back also in Geant4, so the physics Geant4/GeantV can be numerically compatible
- All the models are multi-particle vectorized
  - Most important work was done to vectorize the common services: sampling algorithms (alias, table), track rotation/boost
  - Many challenges: unpredictable recursions, memory access, code complexity
  - Final state EM speedup: between 1.5-3 on Haswell, 2-4 on Skylake with AVX2
- Most efficient implementation for a model depends on many factors
  - Energy, material composition
  - Precalculated tables or accept/reject
  - The full performance study is not complete

#### Integration of motion in Field

- Integration takes about 18% CPU time in 'scalar' GeantV
- Vectorized over tracks
  - Driver, RK stepper, equation, field interpolation
- Lower level classes 'simply' vectorizable
  - Implementation templated on Field/Equation types
- Top level 'Driver' fully rewritten
  - checks good step and end of integration, reloads vector lanes with new work

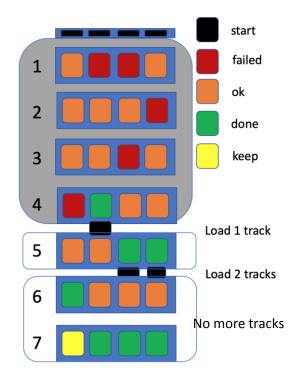

Field Propagation - optimization

- Efficiency and memory use depend strongly on basket size b
  - Lanes doing useful work increases from 82% (b=16) to 99.3% (b=1024)
  - Memory size increases by 160MB for b=1024 (16 event window) (why?)
- Further refinements possible
  - 'Reordering' tracks so long integration moves to basket front (tested – 97.5% util. @ bsz=64)
  - Using 'single' track code if only 1 track is left.
  - Improved load / store.

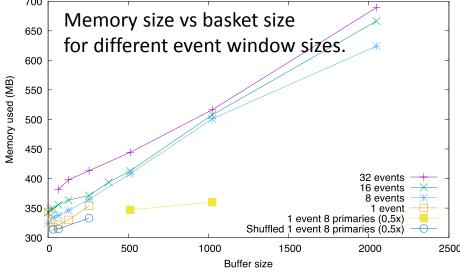

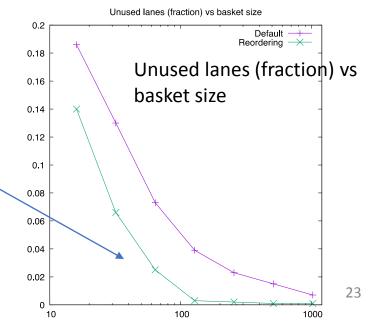

#### MC truth: keeping track of kinematics

- Problem: we need to store the particle history necessary to understand the given event (process)
  - there is no single solution that would cover all use cases
  - functionality is provided as a user-hook allowing concrete user implementations
- interface (MCTruthMgr) implemented in the prototype
  - receives (concurrent) notifications from transport threads about: adding/ending particles, events finishing
  - delegates processing of particles history to concrete MC truth implementation
- Light coupling to transport
  - minimal 'disturbance' to transport threads
  - maximal flexibility of implementing custom particle history handlers
- concrete <u>example</u> implementation provided based on HepMC3
  - See backup slides for more details

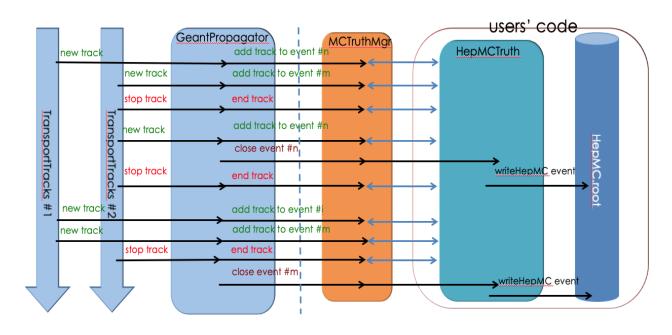

#### User interfaces: a compromise

- Same callbacks as in Geant4, but dealing with the extra complexity of multiple events and multiple threads
  - Data structures: templated approach (users provide their own types)
  - Data indexed only by event slot, not thread id
- Approach changed from:
  - "give me your hit model, I give you factories and tools to handle and store them efficiently concurrently"
    - Nice concurrent merging service ending up in ROOT (TBufferMerger)
- To:
  - "Here are the hooks allowing to allocate your own data and providing per-thread handles"
  - "Here is the workflow allowing to score concurrently and merge hit information"
- Storing the hits or passing them to digitization is the user business

### User data integration in GeantV callbacks

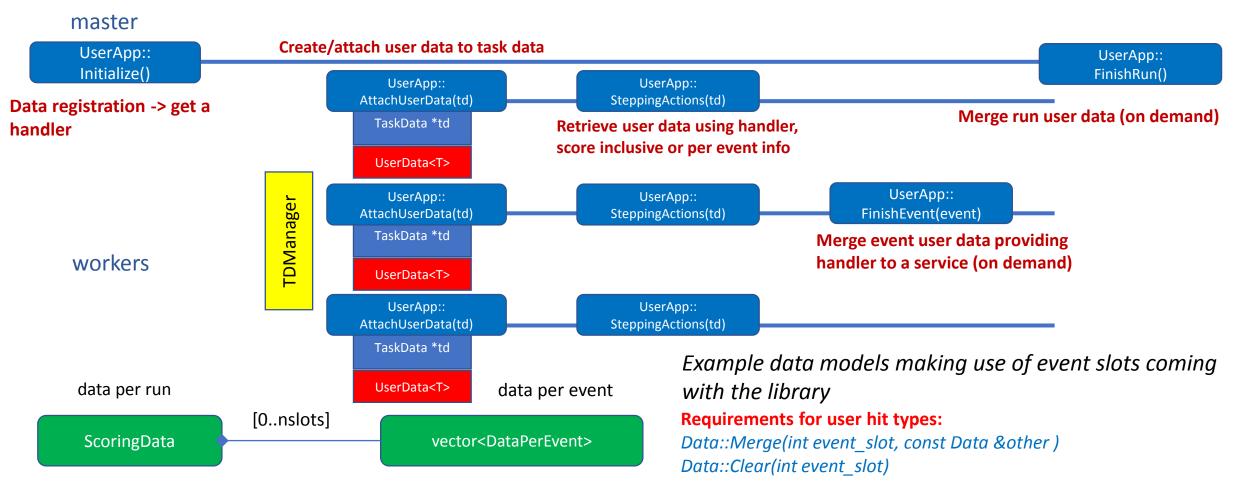

# 4. Integration with experiment frameworks

Easy to use?

#### GeantV Integration in CMSSW

- Integration testing of GeantV w/ CMSSW has several goals:
  - Demonstrate benefits of co-development between R&D team & experiments
  - Exercise capabilities of CMSSW framework to interface with external processing (ExternalWork mechanism) and handle track-level parallelization in detector simulation
  - Measure any potential CPU penalties or gains when running GeantV in CMSSW
  - Estimate cost of adapting to new interfaces and eventually migrating to new (and potentially backward-incompatible) tools such as GeantV
    - Thinking forward to HPC/GPU solutions
- Not planning to migrate CMS simulation to GeantV
  - This is an R&D exercise

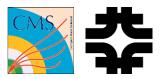

#### Overview of the integration exercise

- Exercise and debug features of GeantV and CMSSW
  - Run GeantV using CMSSW ExternalWork feature:
    - Asynchronous, non-blocking, task-based processing
  - Resolved impedance mismatch between original GV scheduler and CMSSW
- Template wrappers for Sensitive detectors (SD) and scoring
  - Ensure exact same SD code used for Geant4 & GeantV
  - Minimize overhead (no branching or virtual table)
  - Handle that each event processed in multiple threads, mixed in with other events (i.e. merge at end of each event processing)
- Performance results and conclusions discussed in separate sections

# 5. Performance results

Is it efficient?

#### Benchmarks

- Set of application examples to demonstrate functionality and/or measure performance
  - Simple setups: simplified layered calorimeter
  - Complex setup with general non-experiment specific stepping actions: CMS
    - Full geometry and production cuts
    - Shooting electrons to fire EM physics
    - Allowing to tune internal GeantV parameters
    - GeantV and Geant4 applications mapped 1 to 1 (geometry, physics lists, gun, cuts)
- Set of CPU platforms
  - Different architectures, CPU, cache configurations
  - Performance results given mostly for the CMS benchmark

## Checking physics performance (1)

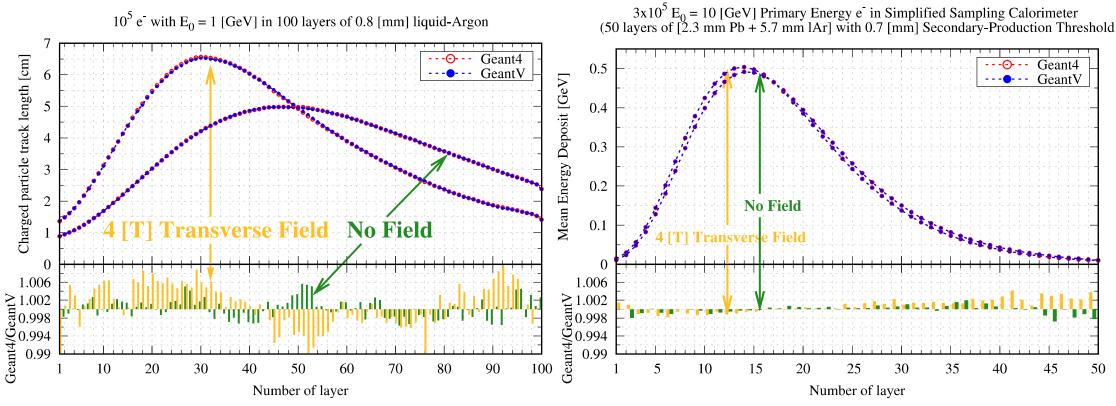

Per-mil agreement for all observables in most cases

## Checking physics performance (2)

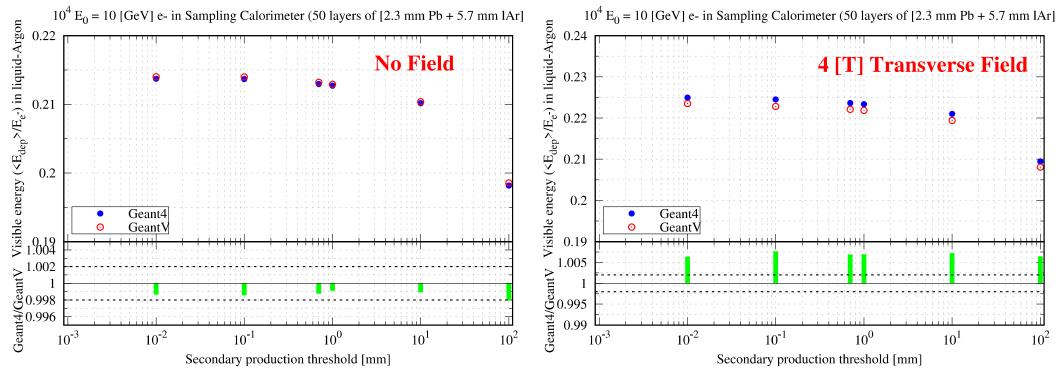

- Some ~1% systematics visible in magnetic field
  - Known issue due to difference in tracking/boundary crossing between GeantV and Geant4

#### CMS example comparisons

- Configuration details: GeantV vs. Geant4 10.04.p03
  - FullCMS geometry (cms.gdml)
  - No field/Map-based magnetic field
  - GeantV-defined physics lists
  - Input: 10 jobs x 1000 *e+* each
- Jobs run on single-thread, scalar mode
- Observables:
  - number of secondaries
  - track length
- Good matching within few percent level
  - statistics to be improved

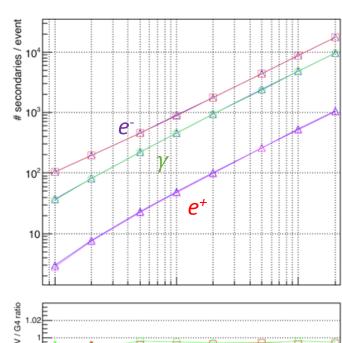

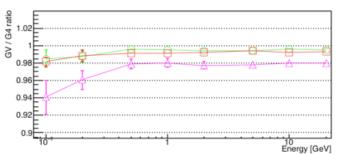

Geant4: blue
GeantV: non-blue

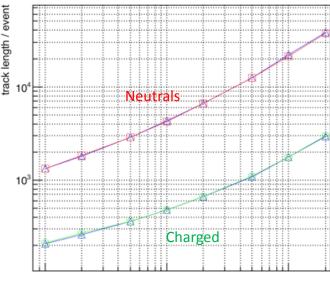

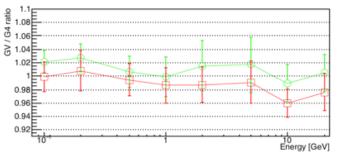

### CMS example: stepping observables

10<sup>4</sup>, 200 [GeV] e- in CMS detector into dir=[0.109764, 0.987878, 0.109764] with exact CMS regions(cuts)

| Ж |   |
|---|---|
|   |   |
|   | _ |

Good matching for all observables

B = 3.8 T

|                                      | $e^-$ , $e^+$ and $\gamma$ interactions; Magnetic Field: NO |                                         |  |
|--------------------------------------|-------------------------------------------------------------|-----------------------------------------|--|
| Mean values per primary              | Geant4                                                      | GeantV                                  |  |
| total energy deposit:                | 200 [GeV]                                                   | 200 [GeV]                               |  |
| total (charged) track length:        | 198.09± 2.72 [m]                                            | 197.92± 2.98 [m]                        |  |
| total (neutral) track length:        | $2285\pm~100~	ext{[m]}$                                     | $2222\pm~108~	ext{[m]}$                 |  |
| number of (charged) steps:           | $4.102 \times 10^5 \pm 4.914 \times 10^4$                   | $4.024{	imes}10^5{\pm}4.999{	imes}10^4$ |  |
| number of (neutral) steps:           | $7.242 \times 10^5 \pm 1.18 \times 10^4$                    | $6.994{	imes}10^5{\pm}1.208{	imes}10^4$ |  |
| number of secondary $\gamma$ :       | $9.78 \times 10^4 \pm 311$                                  | $9.73 \times 10^4 \pm 321$              |  |
| number of secondary e-:              | $1.739 \times 10^5 \pm 1481$                                | $1.727 \times 10^5 \pm 1574$            |  |
| number of secondary e <sup>+</sup> : | $1.083 \times 10^4 \pm 79.32$                               | $1.061{	imes}10^4{	imes}79.69$          |  |

10<sup>4</sup>, 200 [GeV] e- in CMS detector into dir=[0.109764, 0.987878, 0.109764] with exact CMS regions(cuts)

|                                | ${ m e^-}$ , ${ m e^+}$ and $\gamma$ interactions; Magnetic Field: 3.8 [T] |                                              |  |
|--------------------------------|----------------------------------------------------------------------------|----------------------------------------------|--|
| Mean values per primary        | Geant4                                                                     | GeantV                                       |  |
| total energy deposit:          | 200 [GeV]                                                                  | 200 [GeV]                                    |  |
| total (charged) track length:  | 199.68± 6.11 [m]                                                           | $198.94\pm~6.25~[m]$                         |  |
| total (neutral) track length:  | 2328.25± 108 [m]                                                           | 2260.64± 101 [m]                             |  |
| number of (charged) steps:     | $4.253 \times 10^5 \pm 8.128 \times 10^4$                                  | $4.126 \times 10^5 \pm 7.644 \times 10^4$    |  |
| number of (neutral) steps:     | $7.729 \times 10^5 \pm 1.605 \times 10^4$                                  | $7.471 \times 10^5 \pm \ 1.5488 \times 10^4$ |  |
| number of secondary $\gamma$ : | $9.78 \times 10^4 \pm 311$                                                 | $9.73 \times 10^4 \pm 293$                   |  |
| number of secondary e-:        | $1.739{	imes}10^5{\pm}\ 1475$                                              | $1.726 \times 10^5 \pm 1397$                 |  |
| number of secondary e+:        | $1.083 \times 10^4 \pm 80.6$                                               | $1.061 \times 10^4 \pm 75.3$                 |  |

# Physics validation in CMSSW simulation test

- Geant4 10.4p2 w/ VecGeom v0.5 (scalar) vs
   GeantV pre-beta-7 w/ VecGeom v1.1
  - All CMS-specific G4 optimizations disabled
  - Same production cuts (default 1mm)
  - Single thread (reproducible pRNG sequences)
- Roughly the same distributions with no magnetic field
- Small difference in the physics results in the presence of constant B-field

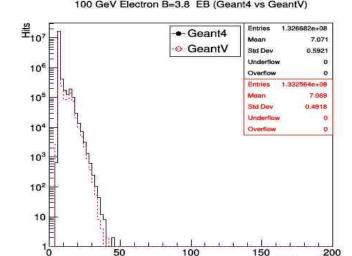

100 GeV Electron B=3.8 HB (Geant4 vs GeantV)

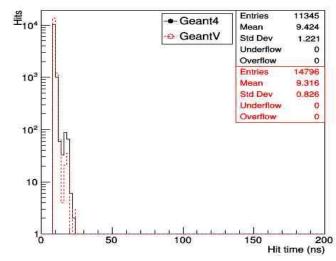

Hit Time for 100 GeV e- (B=3.8)

# Basketizing: efficiency, vectorization, overhead per stage

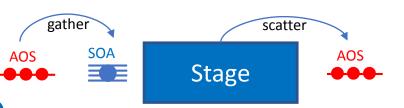

scalar

scalar

scalar

- Several execution modes to measure stage performance
  - Scalar mode (no baskets): T<sub>scalar</sub>
  - Vector mode (fill baskets and call vector algorithm): T<sub>vector</sub>
  - Basket "emulation" mode\* (fill baskets and call scalar algorithm in loop): T<sub>RF</sub>
  - Scalar dispatch mode<sup>+</sup> (execute full stepping loop with single particle):  $T_{SD}$  -> measure impact of improved GeantV code
- Measure efficiency & overhead for basketization relative to total run time
  - Overhead:
  - Observed efficiency:
  - Vectorization efficiency:

$$B_o = (T_{BE} - T_{scalar}) / T_{scalar}$$

$$B_e = (T_{scalar} - T_{vector}) / T_{scalar}$$

$$B_v = B_e + B_o$$

scalar

Scalar b

vect

<sup>\*</sup> BE mode hard to measure for some stages (e.g. physics) missing emulation of scalar scatter of internal SOA basket

## Results: basketizing efficiency

#### **CMS** application benchmark

- 100 GeV isotropic e
- 100 primaries, 16 event slots
- Field type: CMS map
- 1 thread, performance mode

#### Fractions of total scalar execution time

Xeon®CPU E5-2630 v3@2.4 GHz ,16 core

2x32KB L1/core, 256KB L2, 20MB L3

| Stage             | % total | B <sub>e</sub> | B <sub>o</sub> | B <sub>v</sub> |
|-------------------|---------|----------------|----------------|----------------|
| Field             | 14.4%   | 5.0%           | 2.0%           | 7.0%           |
| Phys <sup>+</sup> | 9.4%    | 0.3%           | 1.4%           | 1.7%           |
| Geom*             | 12.3%   | -3.3%          | 3.7%           | 0.4%           |
| MSC <sup>x</sup>  | 8.6%    | 1.8%           | 0.2%           | 2.0%           |
| FPM°              | 32.4%   | 5.8%           | 1.5%           | 7.3%           |

<sup>+</sup> Only post step sampling of physics models

Measurement errors < 0.5%

<sup>\*</sup> Only querying distance to boundary and safety

x Only MSC position/direction correction calculation

o Best configuration for vectorization (Field /Physics/MSC)

# Basketizing overheads dependence on architecture

Geant4 (10.4.p03) vs. GeantV (beta) 10 GeV electron x 1000 events (1-thread, 10 measurements), 16 event slots

| CPU                              | os                       | gcc   | SIMD | Cache<br>L1            | Cache<br>L2 | Cache<br>L3 | B <sub>o</sub>     | B <sub>o</sub>       | B <sub>o</sub>        | B <sub>o</sub>           |
|----------------------------------|--------------------------|-------|------|------------------------|-------------|-------------|--------------------|----------------------|-----------------------|--------------------------|
| Intel i7<br>2.5GHz               | Ubuntu 16.04             | 5.4.0 | AVX2 | 126KB                  | 1MB         | 8 MB        | (field)<br>2% ± 1% | (physics)<br>2% ± 1% | (geometry)<br>6% ± 1% | ( <b>FPM)</b><br>3% ± 1% |
| Intel Core i7-<br>4510U 2GHz     | Ubuntu 16.04             | 5.4.0 | AVX  | 128KB                  | 512KB       | 4 MB        | -1% ± 7%           | -3% ± 7%             | 12% ± 9%              | 2% ± 8%                  |
| AMD A10-<br>7700k                | Fedora<br>Workstation 29 | 8.2.1 | AVX  | 2x96 KB I<br>4x16 KB D | 2x2M        | -           | 15% ± 1%           | 4% ± 1%              | 15% ± 1%              | 13% ± 1%                 |
| Intel Celeron<br>1000M<br>1.8GHz | Fedora<br>Workstation 29 | 8.3.1 | SSE4 | 64KB                   | 512KB       | 2 MB        | 9% ± 1%            | 5% ± 1%              | 9% ± 1%               | 9% ± 1%                  |

## "Basketizing": benefits vs. costs

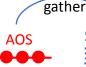

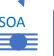

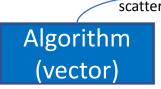

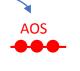

- Costs (coming from initial scalar approach):
  - Workflow redesign, interface redesign, data structure re-engineering
  - Copy overheads: data regrouping, gather/scatter
  - Filling baskets concurrently -> additional overheads due to contention
  - Algorithm vectorization effort

#### Benefits:

- Improved instruction locality
- Data locality would improve if re-basketizing could be done only with collocated tracks
- SIMD instructions: making use of important % of the silicon for more algorithms
- Code more compact/efficient and accelerator-ready
- Efficient basketization needs reasonable FLOPS workload
  - Algorithm vectorization can be inefficient for the same reasons as loop vectorization...
    - Branching, early returns, complexity

### Performance summary table: Geant4 vs. GeantV

Geant4 (10.4.p03) vs. GeantV (beta)

10 GeV electron x 1000 events (1-thread, 10 measurements)

strk (single track mode): emulation of Geant4 style tracking

#### Summary of speed-ups for different architectures

| CPU                              | os                       | gcc   | SIMD | Cache<br>L1            | Cache<br>L2 | Cache<br>L3 | GV [sec]             | G4/GV                | strk/GV0        | Vector<br>Gain       |
|----------------------------------|--------------------------|-------|------|------------------------|-------------|-------------|----------------------|----------------------|-----------------|----------------------|
| Intel i7<br>2.5GHz               | Ubuntu 16.04             | 5.4.0 | AVX2 | 126KB                  | 1MB         | 8 MB        | 941 ± 6              | 1.41 ± 0.04          | 1.00 ± 0.0      | 1.09 ±<br>0.01       |
| Intel Core i7-<br>4510U 2GHz     | Ubuntu 16.04             | 5.4.0 | AVX  | 128KB                  | 512KB       | 4 MB        | 1,303 ± 6            | 1.09 ± 0.01          | $0.95 \pm 0.07$ | $1.09 \pm 0.08$      |
| AMD A10-<br>7700k                | Fedora<br>Workstation 29 | 8.2.1 | AVX  | 2x96 KB I<br>4x16 KB D | 2x2M        | -           | 1,828 ± 6            | 1.80 ± 0.04          | 1.00 ± 0.01     | 1.01 ± 0.01          |
| Intel Celeron<br>1000M<br>1.8GHz | Fedora<br>Workstation 29 | 8.3.1 | SSE4 | 64KB                   | 512KB       | 2 MB        | 2,769 ± 6            | 1.03 ± 0.01          | 1.00 ± 0.01     | 0.84 ± 0.01          |
| Intel Centrino2                  | Fedora<br>Workstation 29 | 8.2.1 | AVX  | -                      | 2x2 MB      | -           | 2,592 ± 6            | 1.92 ± 0.01          | 1.00 ± 0.01     | 1.01 ± 0.01          |
| 11AMD<br>e-300                   | Ubuntu 18.10             | 8.2.0 | SSE2 | 64KB                   | 1 MB        | -           | Not Vc<br>compatible | Not Vc<br>compatible | 1.00 ± 0.01     | Not Vc<br>compatible |

Column to be fixed

#### Some open questions

- Single track mode emulating Geant4-like stepping shows very little apparent locality loss (< 10%). Possible reasons:
  - More compact code -> harder to miss the instruction cache
  - Data cache misses are dominant in GeantV, minimizing the effect
- Wildly varying performance ratio GV/G4 depending on architecture, cache configuration
  - Coming from Geant4 being frontend-bound?
  - Cache size/architecture, but also memory latency/throughput?

#### CPU Benchmark on the Fermilab Wilson Cluster

#### Benchmark

- GeantV (pre-beta-7) vs. Geant4 (10.5)
- The standalone Geant4/GeantV application using a CMS gdml with a CMS field map
- 10 × 10 GeV e-/event, 1000 events
- measurements on quiet batch nodes (error < 1%)</li>
- CPU Time in [sec] and performance comparisons between Geant4 and Geant4
  - CPU performance widely varies on different processors
  - marginal gain by SIMD vectorization (maximum  $\sim 10\%$ )

| Processor   | GeantV | GeantV-vec | Geant4 | G4/GV | G4/GV-vec |
|-------------|--------|------------|--------|-------|-----------|
| SSE4-2.3-15 | 4457   | 4333       | 6627   | 1.49  | 1.53      |
| AVX-2.0-15  | 2621   | 2331       | 4938   | 1.88  | 2.12      |
| AVX2-2.4-35 | 1628   | 1530       | 2182   | 1.34  | 1.43      |
| AVX2-2.5-28 | 1186   | 1275       | 1875   | 1.58  | 1.47      |

- Processor: SIMD-CPU[GHz]-Cache[MB]
- What is the source of gain (~1.4-2.1) in Geant4/GeantV?

#### Vector Instruction and Gain (AVX)

- % of vectorization = (PAPI\_DP\_VEC)/(PAPI\_DP\_OPS)
  - PAPI DP VEC = Double precision vector/SIMD instructions
  - PAPI DP OPS = Floating point (double precision) operations
- PAPI (performance API) hardware counters in [1 Billion]

| Mode     | PAPI_DP_OPS | PAPI_DP_VEC | % vectorization | CPU gain |
|----------|-------------|-------------|-----------------|----------|
| scalar   | 1770        | 277         | 15.67           | -        |
| vec-geo  | 1771        | 333         | 18.82           | 0.96     |
| vec-mag  | 1858        | 814         | 43.83           | 1.08     |
| vec-msc  | 1789        | 397         | 22.24           | 1.02     |
| vec-phys | 1785        | 343         | 19.25           | 1.00     |
| vec-all  | 1868        | 1051        | 56.26           | 1.00     |
| vec-opt  | 1868        | 996         | 53.35           | 1.12     |

- % of vectorization is high, but gain is small
  - Vectorization comes with the price of too many data moves

#### Performance Comparison: Geant4 vs. GeantV libraries

#### Exclusive time (%) of big libraries

| GeantV Library (%)    | AVX  | AVX2 | SSE4 |
|-----------------------|------|------|------|
| ${ m libGeant\_v.so}$ | 42.1 | 46.3 | 43.2 |
| libRealPhysics.so     | 36.0 | 34.2 | 37.3 |
| libGeantExamplesRP.so | 14.1 | 14.1 | 14.5 |
| libc-2.12.so          | 3.8  | 1.8  | 1.1  |
| libVmagfield.so       | 3.1  | 2.8  | 3.1  |
| libm-2.12.so          | 0.6  | 0.6  | 0.6  |
| libCore.so            | 0.1  | 0.1  | 0.1  |
| libGeom.so            | 0.1  | 0.1  | 0.1  |
|                       |      |      |      |

| Geant4 Library (%) | AVX  | AVX2 | SSE4 |
|--------------------|------|------|------|
| libG4geometry.so   | 41.8 | 43.6 | 42.3 |
| libG4processes.so  | 22.0 | 20.8 | 21.0 |
| libG4global.so     | 7.3  | 8.0  | 7.5  |
| libG4tracking.so   | 7.3  | 6.5  | 7.2  |
| libG4track.so      | 6.0  | 4.7  | 5.8  |
| full_cms           | 5.2  | 6.1  | 6.6  |
| libG4clhep.so      | 3.3  | 3.0  | 3.0  |
| libm-2.12.so       | 2.7  | 3.5  | 2.9  |

- There are not much variations in the percent of time over different processors (CPUs/Cache Size)
- The performance difference between Geant4 and GeantV is a global effect (i.e., not driven by a single module or a set of functions)

#### Performance Comparison: L1 Cache and TLB Misses

#### • L1 cache miss: in [Billion] counters

| Processor   | GV (ICM) | G4(ICM) | GV (DCM) | G4(DCM) |
|-------------|----------|---------|----------|---------|
| AVX-2.0-15  | 48       | 398     | 190      | 250     |
| AVX2-2.4-35 | 48       | 462     | 194      | 248     |
| SSE4-2.3-15 | 100      | 285     | 282      | 134     |

- ICM (DCM) = Instruction (data) cache miss
- GeantV shows much significantly less ICM
- TLB (translation lookaside buffer) miss: in [1M] counters
  - cache for page tables which map addresses between virtual and physical memory
  - GeantV show much less TLB misses

| Processor   | GV (IM) | G4(IM) | GV (DM) | G4(DM) |
|-------------|---------|--------|---------|--------|
| AVX-2.0-15  | 53      | 4256   | 3168    | 4626   |
| AVX2-2.4-35 | N/A     | N/A    | 24      | 82     |
| SSE4-2.3-15 | 55      | 149    | 88      | 1628   |

#### Performance Comparison: IPC and FMO

IPC = Instruction(INS)/Cycle(CYC) : Good Balance with Minimal Stall

| Processor   | GV INS/CYC | GV IPC | G4 INS/CYC | G4 IPC |
|-------------|------------|--------|------------|--------|
| AVX-2.0-15  | 7209/6846  | 1.05   | 8388/10788 | 0.78   |
| AVX2-2.4-35 | 6733/5544  | 1.21   | 8458/6178  | 1.37   |
| SSE4-2.3-15 | 7847/8869  | 0.88   | 8459/11228 | 0.75   |

- IPC varies relatively smaller in GeantV compared to Geant4
- For Geant4, INS is nearly constant, but CYC widely varies
- FMO = FL/(LD+SR) : CPU Utilization
  - FL (Floating point instruction), LD (load), SR (store) in [1B] counters
  - GeantV shows the better FMO in all tested platforms

| Processor   | GV FL/(LD+SR)    | FMO  | G4 FL/(LD+SR)    | FMO  |
|-------------|------------------|------|------------------|------|
| AVX-2.0-15  | 1718/(2422+980)  | 0.50 | 2181/(3812+1697) | 0.40 |
| AVX2-2.4-35 | 2347/(882+876)   | 1.34 | 3824/(1704+1396) | 1.23 |
| SSE4-2.3-15 | 3191/(1756+1948) | 0.86 | 1620/(1397+4118) | 0.29 |

# Application profiles from VTune microarchitecture analysis – CMS benchmark

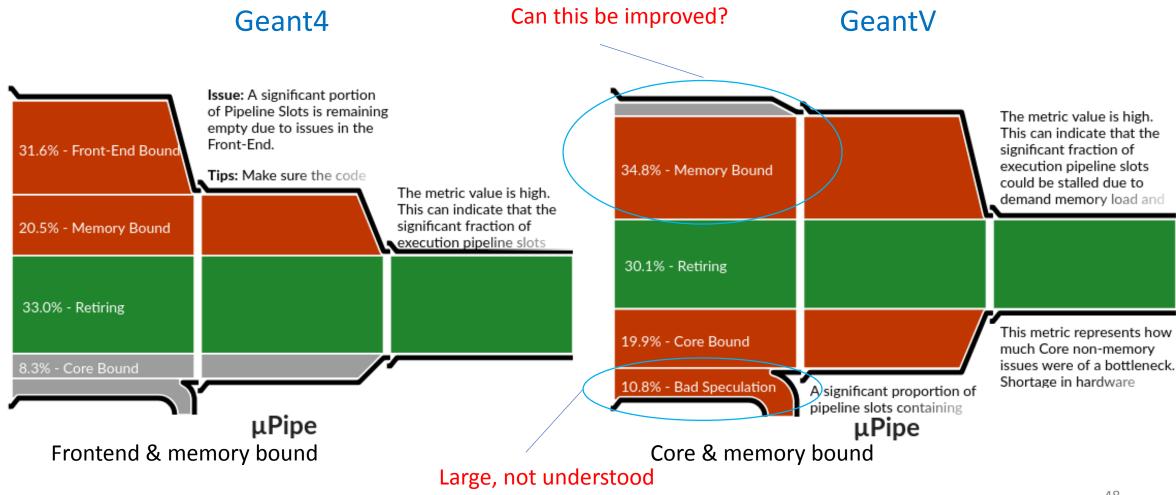

Xeon®CPU E5-2630 v3@2.4 GHz

# Performance tests for CMSSW integration exercise

- Settings:
  - GeantV pre-beta-7+ (63468c9b)
    - Enabled: vectorized multiple scattering, field (not physics)
  - Disable output
- Machines:
  - FermiCloud VM w/
    - Intel(R) Xeon(R) CPU E5-2660 v2 @ 2.20GHz, 4096 KB cache, sse4.2
  - CERN OpenLab w/
    - Intel(R) Xeon(R) CPU E5-2683 v3 @ 2.00GHz, **35840 KB cache**, 28 cores, sse4.2
- Standalone GV/G4 test: 2.14x (E5-2660), 1.6x (E5-2683 v3) speedup
- CMSSW GV/G4 test: 2.6× (E5-2660), 1.7x (E5-2683 v3) speedup with single thread
  - But G4 has better scaling w/ # threads than GV (see backup)

### Concurrency: Strong scaling

- Acceptable efficiency, but far from perfect (~80% for 16 threads)
  - Price to pay for concurrent services, track stealing
  - Hard to improve w/o fully binding events to threads
- Do we need to exchange tracks between threads?
  - Buffer of events bound to threads, using more memory...

Not just Amdahl, but also basket efficiency loss due to more flushes (scalar mode)

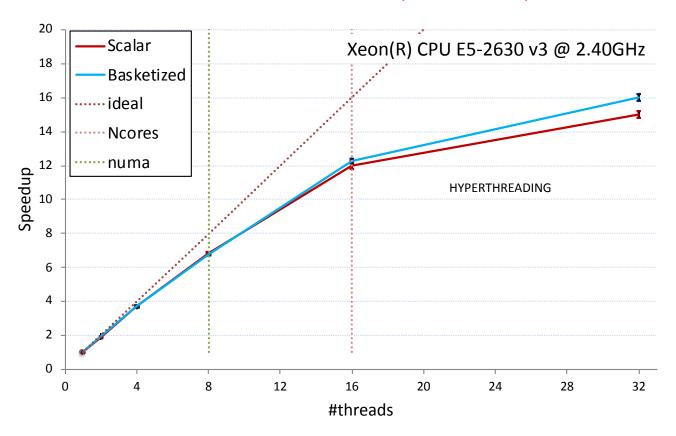

#### Memory efficiency

- Larger memory footprint than Geant4 (~3x)
  - Expected to improve for large #nthreads (no study yet)
  - Depending on number of buffered events
- Memory efficiency
  - Scaling with number of tracks in flight (see also backup)
  - Price to pay: baskets not having memory locality -> data cache misses increasing with #nthreads

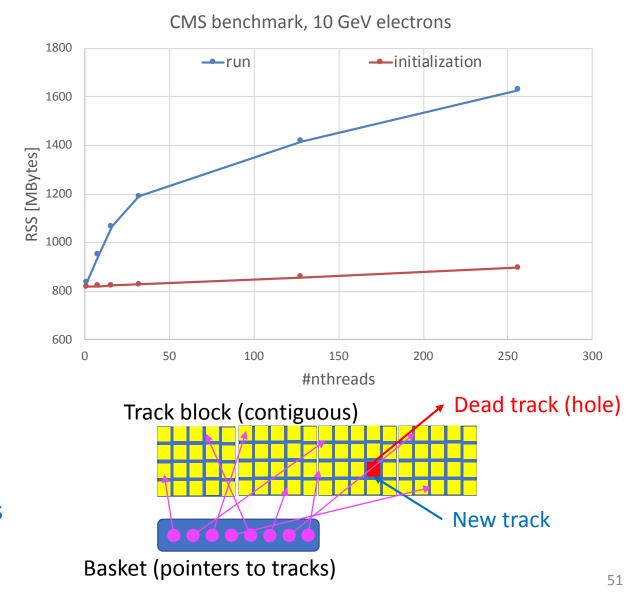

#### Topology awareness

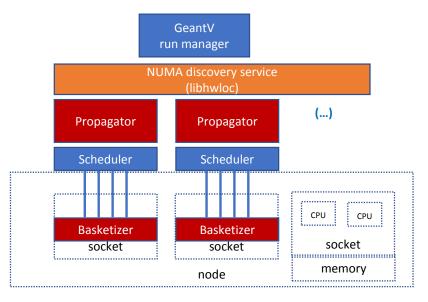

- Thread binding to cores by policy
  - Compact/scatter over NUMA domains
  - Multiple propagators/schedulers
- Track block allocator NUMA aware
  - Blocks owned by threads
- Measurable NUMA effect
  - pointing to data cache misses

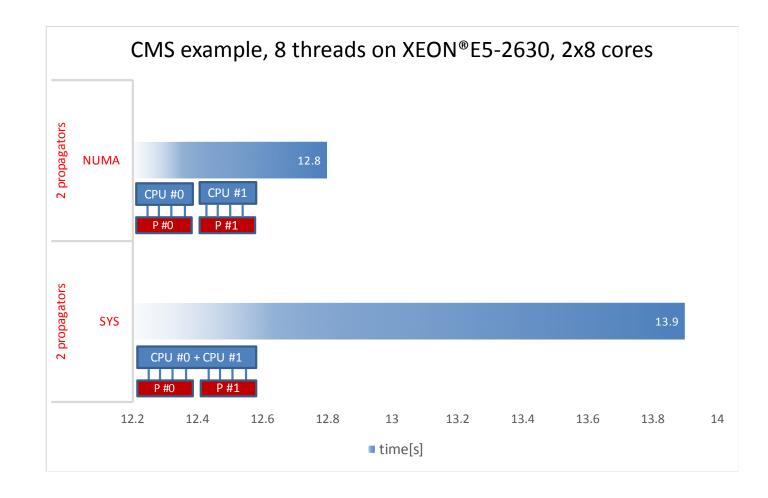

# Accelerators: integration with the "basket" model Alias Method: 2 <

- Portability: CUDA as a backend
- GPU baskets and performance
  - CPU Intel Xeon E5 (1 core @2.6GHz)
  - NVidia K20 GPU (2096 cores @0.7GHz)
  - EM models (sampling final states)
  - Performance as the number of tracks
  - Potential of x30 on GPU, but requires
     10<sup>4</sup> tracks per process

#### Lessons:

- Portability is feasible, but does not come for free
- efficiency comes with very large baskets, which are difficult to maintain

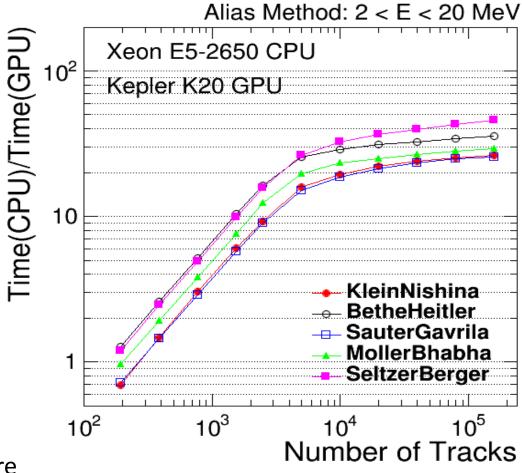

Host-device transfer included

# 6. Lessons learnt

How could it be done better?

## Concurrency "lessons"

- The more thread-local, then the data flow is better
  - Keep tracks in the same thread, with minimum stealing
  - Avoid high contention on common data containers
    - Concurrent basketizing has high price, baskets w/ high populations must be thread local
- A multi-threaded, multi-basketized flow becomes inefficient on event tails
  - Partial baskets have to be flushed in scalar mode to sustain the data flow
- Track-level parallelism is the path to instruction-level parallelism
  - cuts event tails, but has large price
  - Multiple events in flight, but owned by a thread is it a good compromise?

#### Conclusions from CMSSW integration

- CMS studies met ~all goals laid out
  - Co-development led to improvements and bug fixes in GeantV to facilitate experiments' use
  - One of the first projects to exercise CMSSW ExternalWork feature
  - Physics validation & CPU measurements show very positive results
  - Path to adapt interfaces efficiently is laid out
- Demonstrator to test major elements of GeantV-CMSSW integration is ready
  - Up to 2.6× speedup in CMSSW application
  - More efficient use of CPU caches in GV seems to translate in improved performance within CMSSW
  - The CMS simulation group thanks the GeantV R&D team for providing support to this integration exercise and making it a successful co-development endeavor.

### Main lessons from physics vectorization

- There is no generic solution to achieve speedup
  - The best approach is often a compromise
    - E.g. choosing sampling method to be used, **depending** on scalar/vector, but also on energy or material composition
- Complex code can be also vectorized, but it has to have a sufficient hotspot to be worth it
  - There are "important" and "less important" models depending on the simulation, ranging from < 1% to 4-5% of the total time</li>
- Compactness and more efficient data access actually brings much more benefits than vectorization for "small" hotspots

#### More open questions...

- Benchmarked CMS only, what about other setups?
  - ATLAS, LHCb, ALICE, upgrades, ...
- Still not fully understanding all sources of performance increase of GeantV
  - Would need extra time/resources/expertise
- Sharing tracks opens up fine grain parallelism, but extra communication hinders on performance: what is the best trade-off?
- How to improve both instruction and data locality, is it even possible?
  - Needs rethinking the data model and access patterns
- Can data load/store be substantially reduced?

### Main lessons (1)

- Main factors in the speedup seem to include
  - Better cache use
  - Tighter code (e.g., less indirections and branching)
- Vectorization's impact (much) smaller than hoped for
  - Basketization can bring benefits for FP hotspots (e.g. magnetic field, multiple scattering)
  - Small fraction of the code has been vectorized or is run in vector mode effectively
  - Overhead of per volume basketization cost similar to vector gain for "small" modules
- Basketization cost in
  - Either extra memory copy (using collection of tracks)
  - Or lower memory access coherency (using collection of pointers)

## Main lessons (2)

- Geometry navigation not (yet?) vectorized and introduces a bottleneck (Amdahl)
  - Mainly due to the end-of-event track collection/gathering from the 'rarely' used volumes
  - Should decrease for larger track multiplicities
  - But no guarantee that these volumes internally vectorize
- Code/Algorithm needs to be designed from the ground up for vectorization for best results
  - Compact code, compact data fitting caches and being reused
- Actual upper limit on potential vectorization gains are still to be fully understood
  - including whether different approaches and trade-offs in the physics code implementation could bring extra computing performance
  - Including AVX512 that was not tested due to not working backends

### Conclusions (1)

- Innovative and disruptive R&D allowing to investigate novel technologies and approaches to simulation
  - Allowed to improve performance-critical code in the simulation chain
  - Still more room for improvement
- Showed the significant impact of good CPU cache behavior (and the challenge of measuring this effect)
  - Further research warranted to see if this can be exploited even further
- Basketization gains overshadowed by associated costs mainly due to data copy/management overheads.
  - Nonetheless might still benefit other workflows (e.g. pipelines)
  - Balance might be different under different conditions (e.g. larger multiplicities)

## Conclusions (2)

- Amdahl's law applies to vectorization too :(
- Lessons learned will be useful for GPU architecture investigations
- GeantV allowed to venture into interesting and ambitious R&D paths and set new expectations for the future, both in terms of potential gains and the cost of achieving them

# Thank you!

Thanks to all the GeantV collaborators contributing to different parts of this R&D

# Backup slides

More detailed info about the different topics

#### Why use SIMD Vectorization?

SIMD vectorization is already essential for high performance on modern Intel® processors, and its relative importance is expected to increase, especially on hardware geared towards HPC, such as Xeon Phi™ and Skylake Xeon™ processors.

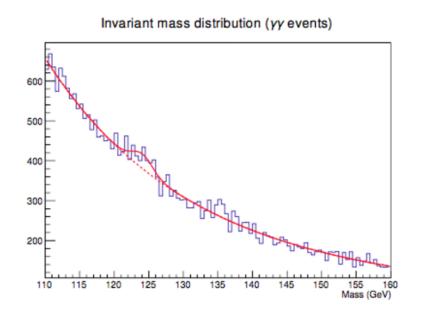

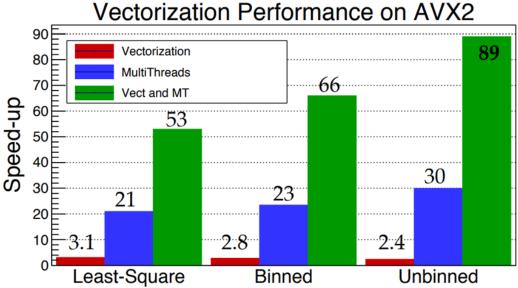

Intel Xeon CPU E5-2683 with 28 physical cores

## SIMD Programming Models

- Auto-vectorization
- ► OpenMP 4.1
- Compiler Pragmas
- SIMD Library
- Compiler Intrinsics
- Assembly

```
float a[N], b[N], c[N];
for (int i = 0; i < N; i++)</pre>
  a[i] = b[i] * c[i];
float a[N], b[N], c[N];
#pragma omp simd
#pragma ivdep
for (int i = 0; i < N; i++)</pre>
  a[i] = b[i] * c[i];
#include <Vc/Vc>
Vc::SimdArray<float, N> a, b, c;
a = b * c;
#include <x86intrin.h>
__m256 a, b, c;
a = _mm256_mul_ps(b, c);
asm volatile("vmulps %ymm1, %ymm0");
```

#### Why did we need VecCore?

- Unreliable performance with auto-vectorization
  - https://godbolt.org/g/bjQzbA (change int to bool)
  - https://godbolt.org/g/R6fXAw (change -01 to -03)
- Compiler intrinsics are not an ideal interface
  - Limited to C name mangling, so portability is an issue
- ► Libraries do not work well across all architectures
  - UME::SIMD is best on KNL, but Vc is better for Skylake
  - ARM support only in UME::SIMD, but poor performance
- Portable solution for when no library is available
  - For example, on PowerPC

#### VecCore API

```
namespace vecCore {
template <typename T> struct TypeTraits;
template <typename T> using Mask = typename TypeTraits<T>::MaskType;
template <typename T> using Index = typename TypeTraits<T>::IndexType;
template <typename T> using Scalar = typename TypeTraits<T>::ScalarType;
// Vector Size
template <typename T> constexpr size_t VectorSize();
// Get/Set
template <typename T> Scalar<T> Get(const T &v, size_t i);
template <typename T> void Set(T &v, size_t i, Scalar<T> const val);
// Load/Store
template <typename T> void Load(T &v, Scalar<T> const *ptr);
template <typename T> void Store(T const &v, Scalar<T> *ptr);
// Gather/Scatter
template <typename T, typename S = Scalar<T>>
T Gather(S const *ptr, Index<T> const &idx);
template <typename T, typename S = Scalar<T>>
void Scatter(T const &v, S *ptr, Index<T> const &idx);
// Masking/Blending
template <typename M> bool MaskFull(M const &mask);
template <typename M> bool MaskEmpty(M const &mask);
template <typename T>
void MaskedAssign(T &dst, const Mask<T> &mask, const T &src);
template <typename T>
T Blend(const Mask<T> &mask, const T &src1, const T &src2);
} // namespace vecCore
```

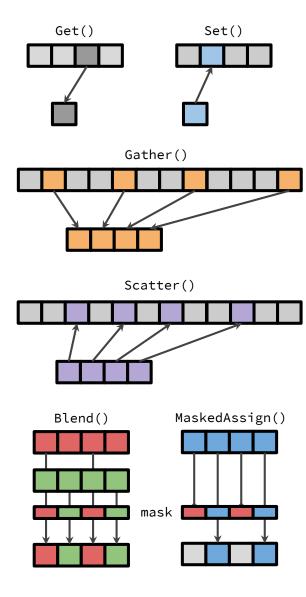

#### VecCore Example: Mandelbrot Set

**Iterate** 

$$f(z) = z^2 + c$$

N times and check if z diverges

Example included in VecCore

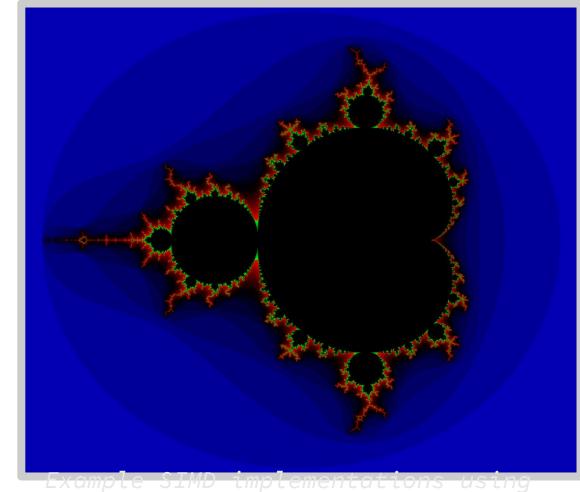

https://github.com/skeeto/mandel-

simd

## VecCore Example: Mandelbrot Set

#### Iterate

$$f(z) = z^2 + c$$

N times and check if z diverges

Example included in VecCore

#### Scalar Implementation

```
template<typename T>
void mandelbrot(T xmin, T xmax, size_t nx,
                 T ymin, T ymax, size_t ny,
                 size_t max_iter,
                 unsigned char *image)
     T dx = (xmax - xmin) / T(nx);
     T dy = (ymax - ymin) / T(ny);
     for (size_t i = 0; i < nx; ++i) {</pre>
         for (size_t j = 0; j < ny; ++j) {</pre>
             size_t k = 0;
             T x = xmin + T(i) * dx, cr = x, zr = x;
             T y = ymin + T(j) * dy, ci = y, zi = y;
             do {
                 x = zr*zr - zi*zi + cr;
                 y = 2.0 * zr*zi + ci;
                 zr = x;
                 zi = y;
             } while (++k < max_iter &&</pre>
                           (zr*zr+zi*zi < 4.0));
             image[ny*i+j] = k;
```

## VecCore Example: Mandelbrot Set

#### Iterate

$$f(z) = z^2 + c$$

N times and check if z diverges

Example included in VecCore

#### **VecCore Implementation**

```
template<typename T>
void mandelbrot_v(Scalar<T> xmin, Scalar<T> xmax, size_t nx,
                  Scalar<T> ymin, Scalar<T> ymax, size_t ny,
                  Scalar<Index<T>> max_iter,
                  unsigned char *image)
   T iota:
    for (size_t i = 0; i < VectorSize<T>(); ++i)
        Set<T>(iota, i, i);
   T dx = T(xmax - xmin) / T(nx);
   T dy = T(ymax - ymin) / T(ny), dyv = iota * dy;
    for (size_t i = 0; i < nx; ++i) {</pre>
        for (size_t j = 0; j < ny; j += VectorSize<T>()) {
            Scalar<Index<T>> k{0};
            T x = xmin + T(i) * dx,
                                          cr = x, zr = x;
            T y = ymin + T(j) * dy + dyv, ci = y, zi = y;
            Index<T> kv{0};
            Mask<T> m{true};
            do {
                x = zr*zr - zi*zi + cr;
                y = T(2.0) * zr*zi + ci;
                MaskedAssign<T>(zr, m, x);
                MaskedAssign<T>(zi, m, y);
                MaskedAssign<Index<T>>(kv, m, ++k);
                m = zr*zr + zi*zi < T(4.0);
            } while (k < max_iter && !MaskEmpty(m));</pre>
            for (size_t k = 0; k < VectorSize<T>(); ++k)
                image[ny*i+j+k] = (unsigned char) Get(kv, k);
```

#### Performance of Mandelbrot Set

|           |                                    | In      | tel Core i7 67     | 700                | Intel Xeon P  | hi 7210      |
|-----------|------------------------------------|---------|--------------------|--------------------|---------------|--------------|
| Ri        | untime (ms)                        | GCC-7.2 | Clang-5.0          | ICC-18.0           | GCC-7.2       | ICC-18.0     |
| Single    | Scalar                             | 550     | 549                | 677                | 3415          | 3609         |
| Precision | Scalar Backend                     | 570     | 569                | 677                | 3353          | 3510         |
|           | Vc 1.3.3                           | 110     | 110                | 126                | 1064          | 1160         |
|           | UME::SIMD 0.8.1                    | 117     | 117                | 131                | _             | 543          |
| Double    | Scalar Algorithm                   | 548     | 548                | 672                | 3409          | 3602         |
| Precision | Scalar Backend                     | 571     | 571                | 674                | 3348          | 3502         |
|           | Vc 1.3.3                           | 267     | 267                | 257                | 2101          | 2087         |
|           | UME::SIMD 0.8.1                    | 421     | 421                | 422                | -             | 846          |
| Spec      | edup vs Scalar                     |         |                    |                    |               |              |
| Single    | Scalar Backend                     | 0.96    | 0.96               | 1.00               | 1.02          | 1.03         |
| Precision | Vc 1.3.3                           | 5.00    | 4.99               | 5.37               | 3.21          | 3.11         |
|           | UME::SIMD 0.8.1                    | 4.70    | 4.69               | 5.17               | _             | 6.65         |
| Double    | Scalar Backend                     | 0.96    | 0.96               | 0.99               | 1.02          | 1.03         |
| Precision | Vc 1.3.3                           | 2.05    | 2.05               | 2.61               | 1.72          | 1.73         |
| Note: "Sc | UME::SIMD 0.8.1<br>alar" above has | SSE2 en | 1.30<br>abled, sin | 1.59<br>gle precis | ion time with | 4.25<br>SSE2 |

Note: "Scalar" above has SSE2 enabled, single precision time with SSE2 disabled with GCC-7.2 is 764ms.

Reference: https://indico.cern.ch/event/567550/papers/2700128/files/6152-

# Effect of branching on SIMD performance

Iterate  $f(z) = z^2 + c$ , where  $c = 0.7885 e^{i\alpha}$  and  $\alpha \in [0, 2\pi]$ 

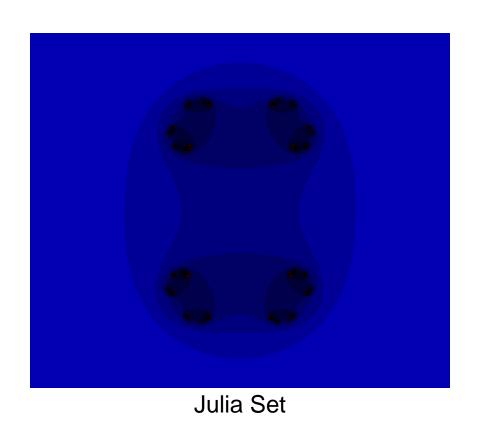

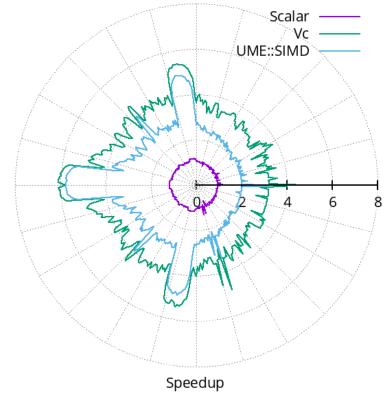

## Code Sample: VecGeom Box

#### Box Implementation of DistanceToIn()

```
template <typename Real_v>
void DistanceToIn(UnplacedStruct_t const &box, Vector3D<Real_v> const &point,
                  Vector3D<Real_v> const &direction, Real_v const &stepMax, Real_v &dist)
  const Vector3D<Real_v> invDir(Real_v(1.0) / NonZero(direction[0]),
                                 Real_v(1.0) / NonZero(direction[1]),
                                 Real_v(1.0) / NonZero(direction[2]));
  const Real_v distIn = Max((-Sign(invDir[0]) * box.fDimensions[0] - point[0]) * invDir[0],
                             (-Sign(invDir[1]) * box.fDimensions[1] - point[1]) * invDir[1],
                             (-Sign(invDir[2]) * box.fDimensions[2] - point[2]) * invDir[2]);
 const Real_v distOut = Min((Sign(invDir[0]) * box.fDimensions[0] - point[0]) * invDir[0],
                             (Sign(invDir[1]) * box.fDimensions[1] - point[1]) * invDir[1],
                             (Sign(invDir[2]) * box.fDimensions[2] - point[2]) * invDir[2]);
  dist = Blend(distIn >= distOut || distOut <= Real_v(kTolerance), Infinity<Real_v>(), distIn);
```

## Performance of VecGeom Box Algorithms

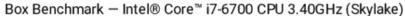

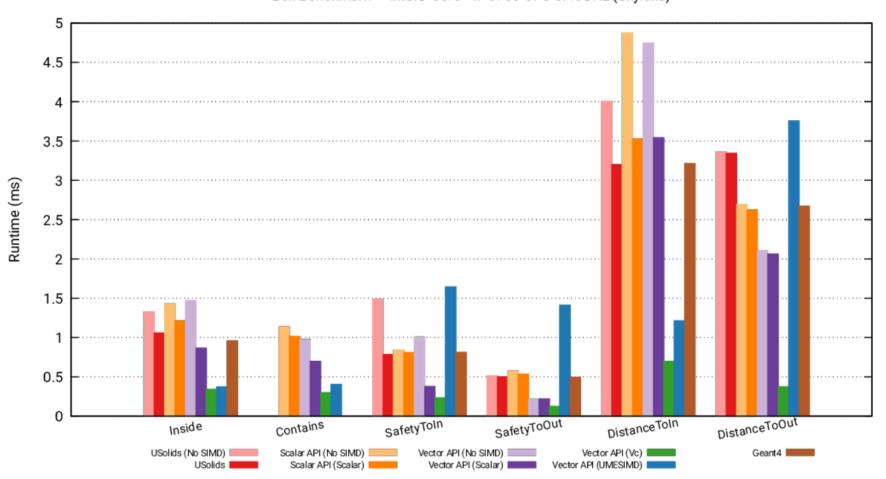

## VecGeom Speedups on Knights Landing

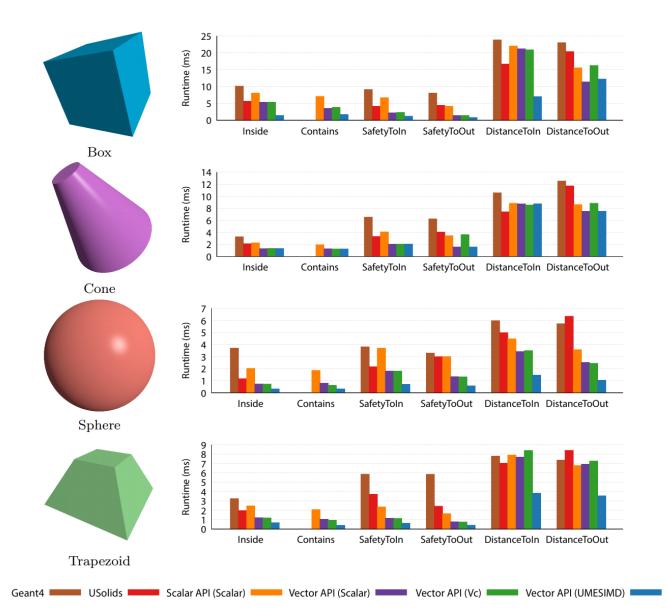

## Field propagation overview

$$x_0, p_0$$
  
 $x_1, p_1, \Delta x, \Delta p$   
 $x_2, p_2, \Delta x, \Delta p$ 

- Field propagation involves solution of Ordinary Differential Equation
  - Typically Runge-Kutta methods are used (as in Geant4)
- In GeantV created vectorised Runge-Kutta propagation
  - Charged tracks in a basket are sent to the FieldPropagation classes
  - Vectorised over tracks
- Challenges are
  - To use mostly vector operations
  - To ensure that all vector lanes are doing useful work

- Motion in field requires solving ODE for endpoint x, p after length s
- Runge-Kutta step: evaluate B-field, estimate
   x, p, Δx, Δp
- Successful if  $|\Delta x| < \epsilon s \& |\Delta p| < \epsilon |p|$
- Each step of a Runge-Kutta algorithm is easy to vectorise
  - But different tracks (vector lanes) can take different number of iterations to finish integration
  - The 'driver' class which calls the RK 'stepper' must play coordinate the work

## Vector propagation in Field-v2

- A step can either
  - Fail,
  - Succeed but not get to the end ("ok")
  - Finish the integration ("done")
- Driver rewritten to use
  - Tight loop with all lanes integrating until at n>=threshold reach the end of interval
  - Reload lanes with new work.
- Profiled with (semi-)realistic RZ field
  - Interpolated from sampled CMS field

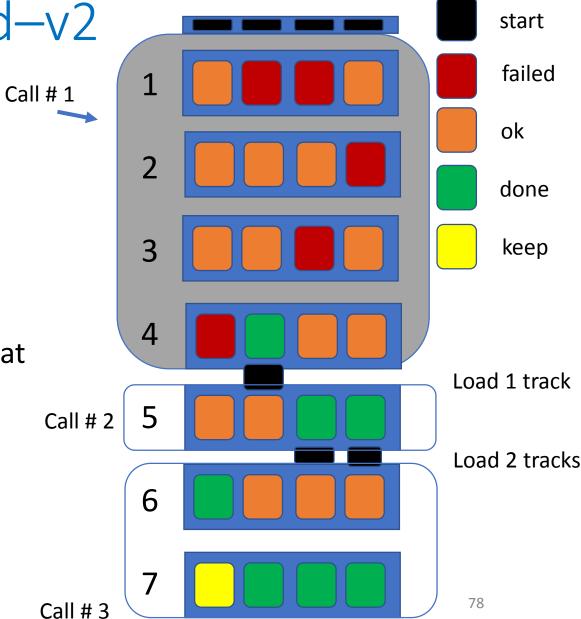

## Performance with baskets for field only

| Basket size               | 16    | 32    | 64    | 128   | 256   | 512   | 1024  |
|---------------------------|-------|-------|-------|-------|-------|-------|-------|
| Unused lanes              | 0.186 | 0.130 | 0.073 | 0.039 | 0.023 | 0.015 | 0.007 |
| Unused lanes (reordering) | 0.140 | 0.066 | 0.025 | 0.003 | 0.002 | 0.001 | 0.001 |

Fraction of lanes which have finished integration.

| Event window | Tracks/event | Basket sz= 16 | 32        | 64        | 128       | 256      | 512       | 1024      |
|--------------|--------------|---------------|-----------|-----------|-----------|----------|-----------|-----------|
| 16           | 16           | 3.4 (2) %     | 5.6 (2) % | 4.0 (2) % | 4.1 (2) % | 5.2(2) % | 3.6 (2) % | 1.6 (2) % |
| 1            | 16           |               | 4.7 (2) % | 5.0 (2) % | 5.5 (2) % | 6.8(2) % | 7.0 (3) % |           |
| 1            | 8 reordering | 6.6 (3) %     | 5.3 (3) % | 6.9 (3) % | 7.2 (4) % | 7.9(4) % | 8.2 (3) % | 7.3(3) %  |

Benchmarks on 1 thread of *MacBook Pro 2016, 2.6 GHz Core i7 6700HQ (Skylake),* 16 GB LPDDR3 2133MHz RAM, with clang from Xcode 10.1.

Baseline is "Basket off" configuration with 16 event window with 16 tracks/event (10 GeV e-). 'Reordering' means bringing forward tracks with length / radius(curvature) over threshold (=1.5)

# EM Physics

Backup slides

## Vectorized EM physics models – Intro

- A simulation step, limited by a discrete physics interaction, can be divided into two distinct parts
  - **Select the physics interaction** with the corresponding interaction point:
    - Driven by the integrated cross section values of the physics
    - Cross section table lookups and interpolations (Memory bounded operations with very little mathematical computations)
  - Invoke the interaction (final state sampling):
    - Computation of the post-interaction kinematical state of the primary particle
    - Generation of possible secondary particles
    - Contains significantly more mathematical operations (CPU bounded)
- The **final state computation** includes generation of **stochastic variables** from their probability distributions determined by the corresponding differential (in energy, angle) cross sections (DCS) of the underlying physics interaction
  - Composition-rejection method is typically used in Geant4 to sample from these PDFs

## Sampling techniques for the Final State generation

#### Rejection Sampling:

- Unpredictable n. of loop executions: Exit condition depends on the outcome of the stochastic variable
- Non deterministic behavior for the different tracks filled into the vector register, resulting in undesired divergence and eventually loss of potential computational gain
- Solution: lane refilling

#### Table Sampling:

- Alias method efficiently generates samples of discrete stochastic variables
- An intermediate discrete random variable is introduced by partitioning the range of the original continuous PDFs into distinct intervals
  - new discrete variable is the probability of having the original continuous variable lying in a given interval
- Appropriate partitions of the original variable range and/or variable transformations are used to transform the original PDF to a smooth function, in order to have a linear behavior of the PDF over each discrete interval

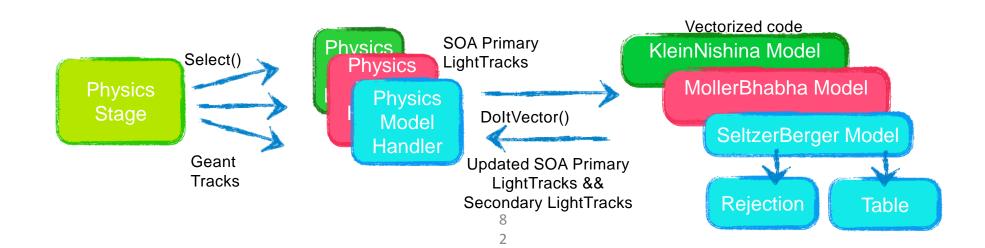

- Architecture: Intel Haswell

Core i7-6700HQ, 2.6 GHz - Instruction Set: AVX2

- Backend: Vc

- Detector: Lead

· #baskets: 256

- Run with GoogleBenchmarks

- Speedup from Vectorization of the **Table Sampling**
- Speedup from vectorization of the **Rejection Sampling**
- Speedup of vectorized

  Table Sampling w.r.t scalar

  Rejection

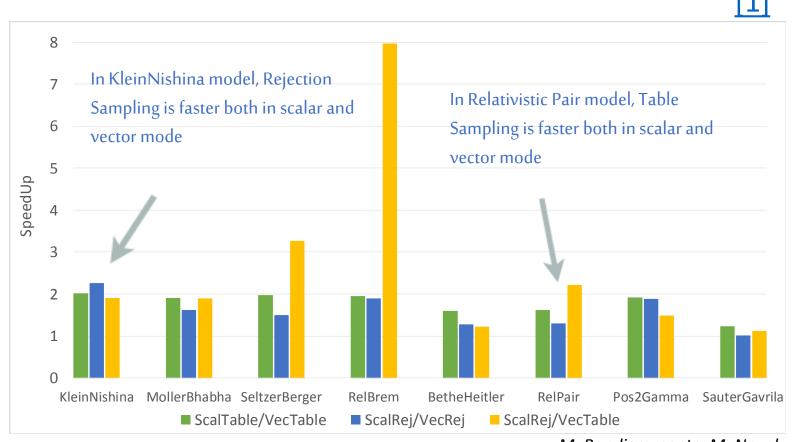

M. Bandieramonte, M. Novak

Speedup of the final state generation of different electromagnetic physics models obtained with SIMD vectorization in case of different sampling algorithms. The results were obtained by using Google Benchmarks on an Intel<sub>R</sub> Haswell Core™ i7-6700HQ, 2.6 GHz, with Vc backend and AVX2 instruction set processing 256 tracks.

- Architecture: Intel Haswell

Core i7-6700HQ, 2.6 GHz - Instruction Set: AVX2

- Backend: Vc

Detector: Lead#baskets: 256

- Run with GoogleBenchmarks

- Speedup from Vectorization of the **Table Sampling**
- Speedup from vectorization of the Rejection Sampling
- Speedup of vectorized
  Table Sampling w.r.t scalar
  Rejection

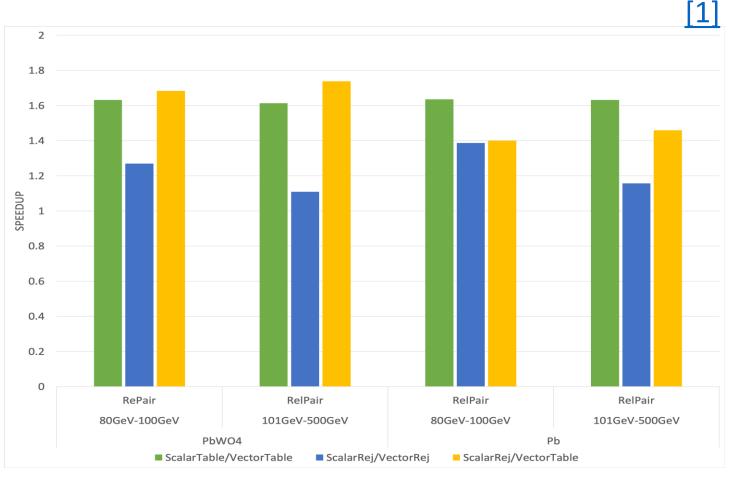

M. Bandieramonte, M. Novak

Microbenchmark results for final state generation in case of the high energy *e*<sub>-</sub>/*e*<sub>+</sub> pair production model under different primary energy (80-100 [GeV] and 101-500 [GeV]) and target material conditions (left<sub>\$4\$</sub> PbWO<sub>4</sub>, right; Pb).

- Architecture: Intel Haswell

Core i7-6700HQ, 2.6 GHz Instruction Set: AVX2

Backend: Vc

Detector: Lead

#baskets: 256

- Run with GoogleBenchmarks

Speedup of the *rejection* based final state sampling compared to the sampling table based one in case of the Bethe-Heitler e-/e+ pair production model, as a function of the primary γ particle energy.

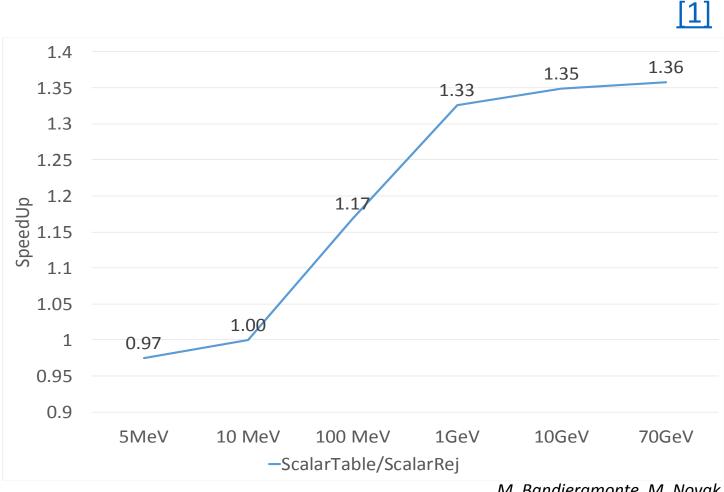

## Vectorized EM physics models – lesson learned

- Main message: there is **no generic solution** to achieve speedup
  - Final state EM speedup: between 1.5-3 on Haswell, 2-4 on Skylake with AVX2
  - We never tested vectorized EM physics with AVX512 (speedup expected to be doubled): lack of person power
- The **computational diversity** of the physics models directly implies a variation of the optimal algorithmic solution as a function of the models.
- In addition, the **dependence** of the underlying physics on some **external conditions** such as target material composition or primary particle energy introduces further variations
- In order to maximize the achievable gain from vectorization it's necessary to profile all the available final state generation algorithms as a function of:
  - The complexity of the underlying DCS
  - Target material composition
  - Primary particle energy
- Due to lack of person power the profiling activity was not completed

## MC truth

Backup slides

## GeantV kinematics output (MC truth)

- handling of MC truth is problematic per se
  - which particles to store, how to keep connections, where to connect hits
- multithreading adds the complexity
  - order of processing of particles is 'random'
    - processing of 'daughter' particle may be completed before 'mother' particle 'end of life'
  - events need to be 'put together' after parallel processing

### MC truth

- we can't (and we don't need) to store all particles
  - typically no delta-e, no low-E gamma showers, etc needed
- we need to store particles necessary to understand the given event (process)
- we need to store particles to associate hits
- in all cases, we need to (re)connect particles to have consistent event trees

## MC truth handling requirements

- no MC truth-handling strategy is perfect, nor complete, but:
  - we need to give user a way to decide
- transport need to provide/allow
  - links between mother and daughter particles
  - the possibility to flag particles as 'to be stored'
  - possibility to introduce 'rules' what to store
  - a way to 'reconnect' tracks and hits if some are skipped
    - if we don't store a particle, we need to update the daughter particles to point back to the last stored one in the chain
- for the final output we need to have some event record
  - for our proof of principle, we can start with HepMC

## MC truth handling architecture

- light coupling to transport
  - minimal 'disturbance' to transport threads
  - maximal flexibility of implementing custom particle history handlers
- interface provided by MCTruthMgr
  - receives (concurrent) notifications from transport threads about
    - adding (primary or secondary) new particles
    - ending particles
    - finishing events
  - delegates processing of particles history to concrete MC truth implementation

### MC truth infrastructure and users code

- MCTruthMgr provides interface and underlying infrastructure for particles history
  - light-weight transient, intermediate event record
- users code:
  - decision making (filtering) algorithm
  - conversion to users' event format
- concrete example implementation provided based on HepMC3

#### MC truth call sequence

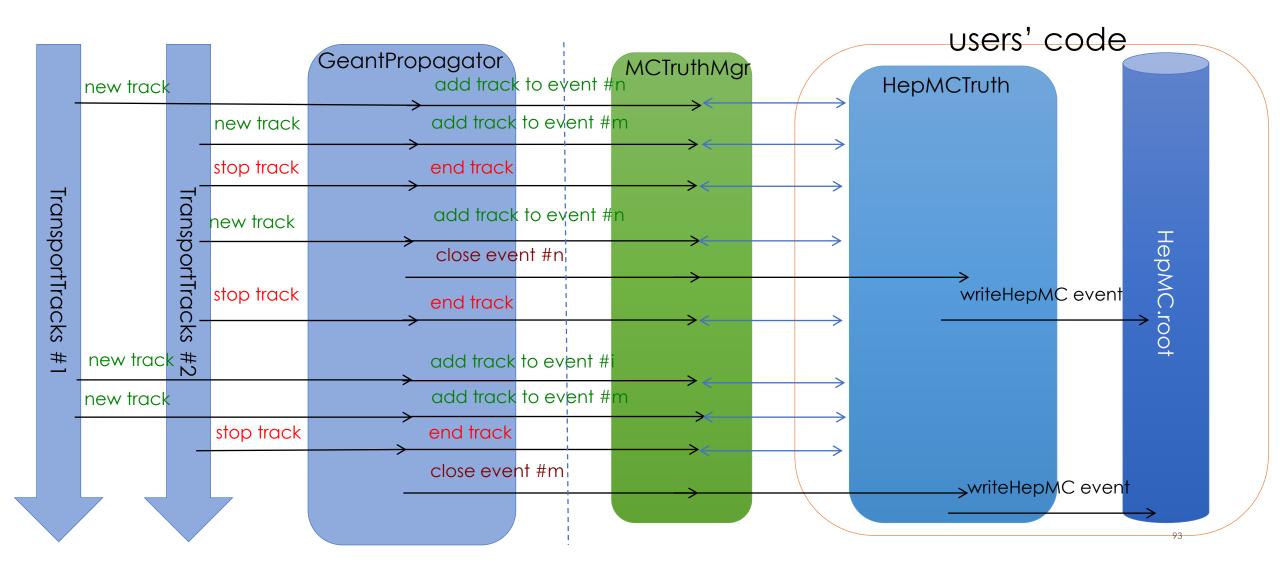

## MC truth output status

- GeantV MC truth manager provides handles to deal with particles history
  - allows 'physics' studies
  - first implementation, further iterations possible to look in detail at performance
- example implementation based on HepMC3 provided
- further performance testing/improvements in highly concurrent environment to be studied

# Vectorized EM physics

Backup slides

## Vectorized EM physics models – Intro

- A simulation step, limited by a discrete physics interaction, can be divided into two distinct parts
  - **Select the physics interaction** with the corresponding interaction point:
    - Driven by the integrated cross section values of the physics
    - Cross section table lookups and interpolations (Memory bounded operations with very little mathematical computations)
  - Invoke the interaction (final state sampling):
    - Computation of the post-interaction kinematical state of the primary particle
    - Generation of possible secondary particles
    - Contains significantly more mathematical operations (CPU bounded)
- The **final state computation** includes generation of **stochastic variables** from their probability distributions determined by the corresponding differential (in energy, angle) cross sections (DCS) of the underlying physics interaction
  - Composition-rejection method is typically used in Geant4 to sample from these PDFs

## Sampling techniques for the Final State generation

#### Rejection Sampling:

- Unpredictable n. of loop executions: Exit condition depends on the outcome of the stochastic variable
- Non deterministic behavior for the different tracks filled into the vector register, resulting in undesired divergence and eventually loss of potential computational gain
- Solution: lane refilling

#### Table Sampling:

- Alias method efficiently generates samples of discrete stochastic variables
- An intermediate discrete random variable is introduced by partitioning the range of the original continuous PDFs into distinct intervals
  - new discrete variable is the probability of having the original continuous variable lying in a given interval
- Appropriate partitions of the original variable range and/or variable transformations are used to transform the
  original PDF to a smooth function, in order to have a linear behavior of the PDF over each discrete interval

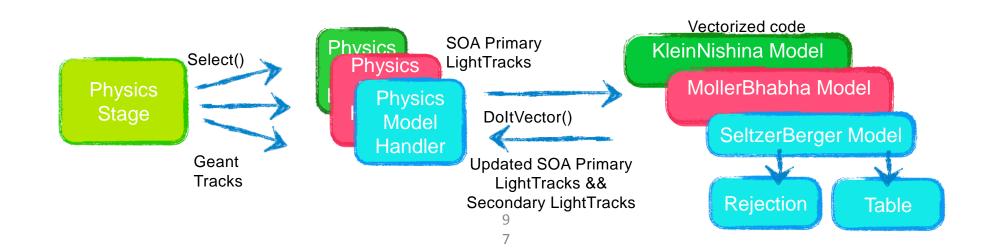

- Architecture: Intel Haswell

Core i7-6700HQ, 2.6 GHz - Instruction Set: AVX2

- Backend: Vc

Detector: Lead#baskets: 256

Run with GoogleBenchmarks

- Speedup from Vectorization of the **Table Sampling**
- Speedup from vectorization of the **Rejection Sampling**

Speedup of vectorized
Table Sampling w.r.t scalar
Rejection

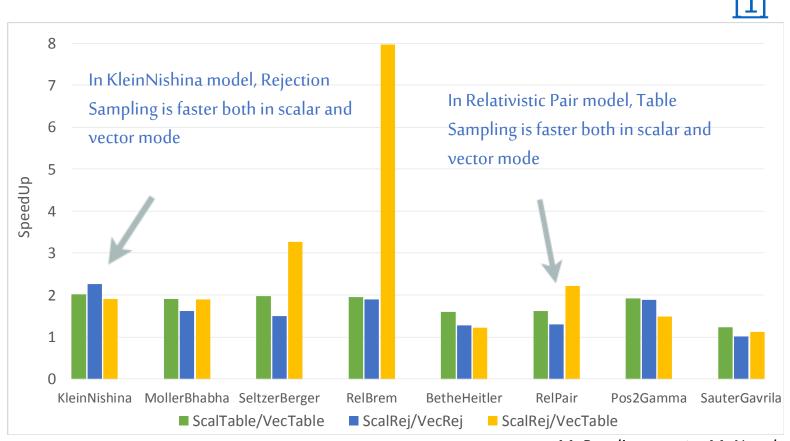

M. Bandieramonte, M. Novak

Speedup of the final state generation of different electromagnetic physics models obtained with SIMD vectorization in case of different sampling algorithms. The results were obtained by using Google Benchmarks on an Intel<sub>R</sub> Haswell Core™ i7-6700HQ, 2.6 GHz, with Vc backend and AVX2 instruction set processing 256 tracks.

- Architecture: Intel Haswell

Core i7-6700HQ, 2.6 GHz - Instruction Set: AVX2

- Backend: Vc

Detector: Lead#baskets: 256

- Run with GoogleBenchmarks

- Speedup from Vectorization of the **Table Sampling**
- Speedup from vectorization of the **Rejection Sampling**
- Speedup of vectorized
  Table Sampling w.r.t scalar
  Rejection

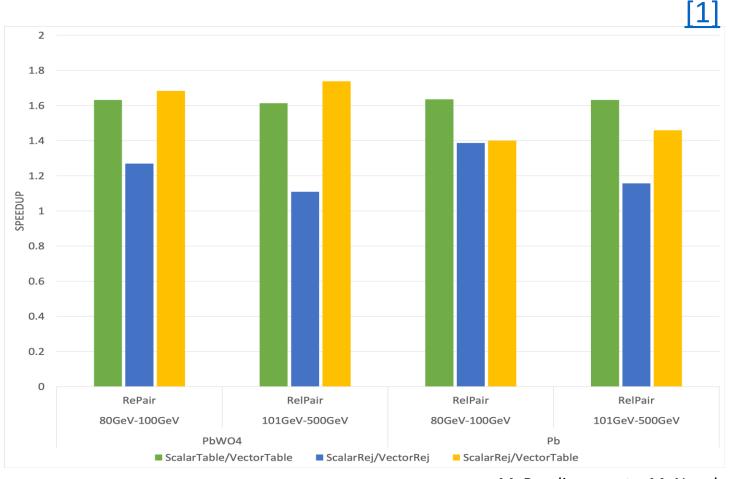

M. Bandieramonte, M. Novak

Microbenchmark results for final state generation in case of the high energy *e*<sub>-</sub>/*e*<sub>+</sub> pair production model under different primary energy (80-100 [GeV] and 101-500 [GeV]) and target material conditions (left pbWO<sub>4</sub>, right: Pb).

- Architecture: Intel Haswell

Core i7-6700HQ, 2.6 GHz Instruction Set: AVX2

Backend: Vc

Detector: Lead

#baskets: 256

- Run with GoogleBenchmarks

Speedup of the *rejection* based final state sampling compared to the sampling table based one in case of the Bethe-Heitler e-/e+ pair production model, as a function of the primary γ particle energy.

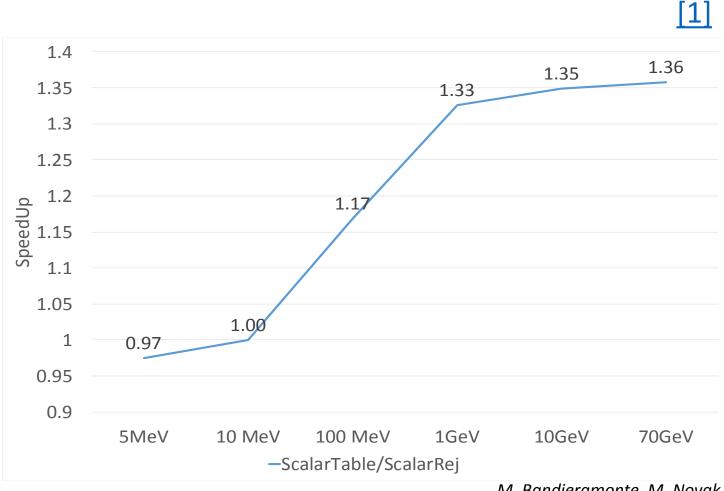

## Vectorized EM physics models – lesson learned

- Main message: there is **no generic solution** to achieve speedup
  - Final state EM speedup: between 1.5-3 on Haswell, 2-4 on Skylake with AVX2
  - We never tested vectorized EM physics with AVX512 (speedup expected to be doubled): lack of person power
- The **computational diversity** of the physics models directly implies a variation of the optimal algorithmic solution as a function of the models.
- In addition, the **dependence** of the underlying physics on some **external conditions** such as target material composition or primary particle energy introduces further variations
- In order to maximize the achievable gain from vectorization it's necessary to profile all the available final state generation algorithms as a function of:
  - The complexity of the underlying DCS
  - Target material composition
  - Primary particle energy
- Due to lack of person power the profiling activity was not completed

## 5. Performance results

Backup slides

## Performance Comparisons: Tested Platforms

#### Process-Cores-CPU[GHz]-Memory[GB]-Cache[MB]-SIMD

| Processor                  | Core | CPU | Mem | Cache | SIMD |
|----------------------------|------|-----|-----|-------|------|
| Intel E2620 (Sandy Bridge) | 2x6  | 2.0 | 32  | 15    | AVX  |
| Intel E2680 (Broadwell)    | 2x14 | 2.4 | 128 | 35    | AVX2 |
| AMD 6128 (Opteron)         | 4x8  | 2.3 | 64  | 15    | SSE4 |

#### Cache size

| Processor(*) | L1 set        | L2 set           | L3 set       |
|--------------|---------------|------------------|--------------|
| AVX-2.0-15   | 6x32 KB 8-way | 6x256  KB  8-way | 15 MB 20-way |
| AVX2-2.4-35  | 4x32 KB 8-way | 14x256 KB 8-way  | 35 MB 20-way |
| SSE4-2.3-15  | 8x64 KB 2-way | 8x 512 KB 16-way | 2x6 MB       |

• \* Processor Convention: SIMD-CPU-Cache

## Locality

- Single track mode (strk)
  - Emulate Geant4 style tracking
  - A meaure of locality: GeantV (strk)/GeantV(default)
- CPU Time in [sec] and their ratios

| Processor   | GeantV | GeantV-strk | strk/default |
|-------------|--------|-------------|--------------|
| AVX-2.0-15  | 2621   | 2960        | 1.13         |
| AVX2-2.4-35 | 1628   | 1533        | 0.94         |
| SSE4-2.3-15 | 4457   | 4817        | 1.08         |

 The data locality does not explain the performance difference between Geant4 and GeantV (scalar)

#### Hardware Counters: L2 Cache and L3 Cache

• L2 cache miss (~12 cycles): in [Billion] counters

| Processor   | GV (ICM) | G4(ICM) | GV (DCM) | G4(DCM) |
|-------------|----------|---------|----------|---------|
| AVX-2.0-15  | 20       | 36      | 89       | 46      |
| AVX2-2.4-35 | 24       | 37      | 100      | 51      |
| SSE4-2.3-15 | 16       | 3.3     | 55       | 8.9     |

- ICM (DCM) = Instruction (data) cache miss
- GeantV has less ICM and Geant4 has less DCM (AVX/AVX2)
- L3 cache miss (~38 cycles): in [1B] counters

| Processor   | GV (TCM) | G4(TCM) | GV (TCA) | G4(TCA) |
|-------------|----------|---------|----------|---------|
| AVX-2.0-15  | 1.9      | 0.19    | 109      | 80      |
| AVX2-2.4-35 | 1.3      | 0.012   | 126      | 82      |
| SSE4-2.3-15 | N/A      | N/A     | N/A      | N/A     |

• TCM (TCA): Total Cache Miss (Access)

## Performance summary table (go to backup)

Normalized performance factor with respect to the Intel i7 2.5GHz taking into account the clock speed

| CPU                          | os                          | gcc   | SIMD | Cache | GV                   | G4 [sec]        |
|------------------------------|-----------------------------|-------|------|-------|----------------------|-----------------|
| Intel i7<br>2.5GHz           | Ubuntu<br>16.04             | 5.4.0 | AVX2 | 8 MB  | 1 ± 0.01             | 1 ± 0.03        |
| Intel Core i7-<br>4510U 2GHz | Ubuntu<br>16.04             | 5.4.0 | AVX  | 4MB   | 1.39 ± 0.01          | $0.98 \pm 0.01$ |
| AMD A10-<br>7700k            | Fedora<br>Workstation<br>29 | 8.2.1 | AVX  | 4 MB  | 1.94 ± 0.01          | 2.48 ± 0.02     |
| Intel R<br>1.8GHz            | Fedora<br>Workstation<br>29 | 8.3.1 | SSE4 | 2 MB  | 2.95 ± 0.01          | 2.15 ± 0.01     |
| Intel Centrino 2             | Fedora<br>Workstation<br>29 | 8.2.1 | AVX± | 4 MB  | 2,76 ± 0.01          | 3.75 ± 0.02     |
| 11AMD<br>e-300               | Ubuntu<br>18.10             | 8.2.0 | SSE2 | 1 MB  | Not Vc<br>compatible | 13.32 ± 0.01    |

# Integration with experimental frameworks

Backup slides

# Status of Geant V Integration in CMSSW

Kevin Pedro, Sunanda Banerjee

(FNAL)

October 4, 2019

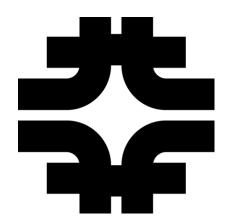

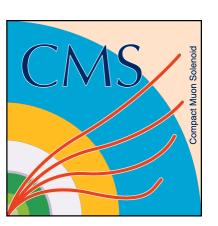

### Introduction

- Integration testing of GeantV w/ CMSSW has several goals:
  - o Demonstrate benefits of co-development between R&D team & experiments
  - o Exercise capabilities of CMSSW framework to interface with external processing (ExternalWork mechanism) and handle track-level parallelization in detector simulation
  - o Measure any potential CPU penalties when running GeantV in CMSSW
  - o Estimate cost of adapting to new interfaces and eventually migrating to new (and potentially backward-incompatible) tools such as GeantV
    - Thinking forward to HPC/GPU solutions
- Not planning to migrate CMS simulation to GeantV
  - o This is an R&D exercise

## GeantV Integration Tests in CMSSW

- Repositories: <u>install-geant</u>, <u>SimGVCore</u>
- ✓ Generate events in CMSSW framework, convert HepMC to GeantV format
- ✓ Build CMSSW geometry natively and pass to GeantV engine (using TGeo)
- Using constant magnetic field, limited EM-only physics list
- ✓ Calorimeter scoring adapted
- ✓ Run GeantV using CMSSW ExternalWork feature:
  - Asynchronous, non-blocking, task-based processing
- ✓ Output in CMS format, immediately suitable for digitization etc.

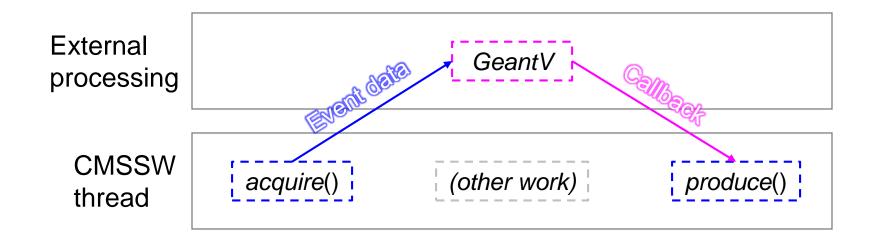

## Geant4 vs. GeantV Scoring

- Sensitive detectors (SD) and scoring trickiest to adapt
  - o Necessary to test "full chain" (simulation → digitization → reconstruction)
  - o Significantly more complicated than Geant4 MT

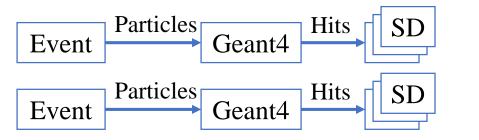

Geant4 shares memory, but each event processed in separate thread

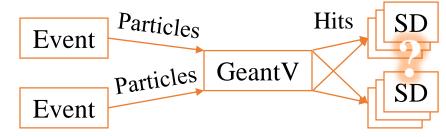

Each event processed in multiple threads, mixed in with other events

- Duplicate SD objects per event per thread, then aggregate → 4 streams, 4 threads = 16 SD objects
  - o GeantV TaskData supports this approach
- ➤ Use template wrappers to unify interfaces and operations
  - o Ensure exact same SD code used for Geant4 & GeantV
  - o Minimize overhead (no branching or virtual table)

## Geant V Data Aggregation

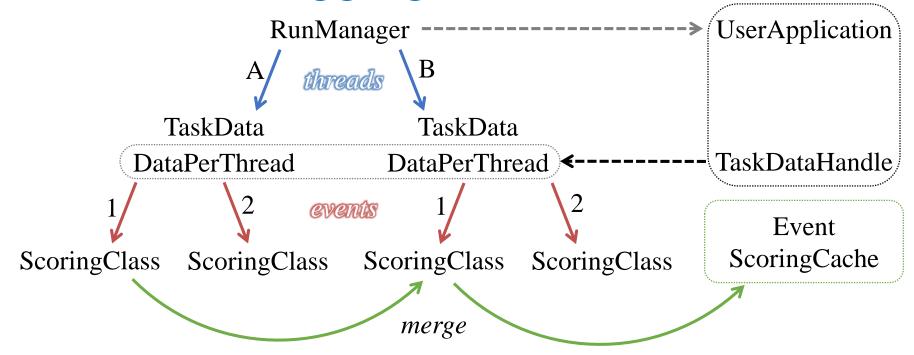

- Each ScoringClass object has instance of CaloSteppingAction
  - o Some additional memory overhead from duplicated class members
    - Attempt to minimize this by storing volume maps in magic static struct
- Merged ScoringClass output copied to cache attached to Event object
  - GeantV may consider event finished before CMSSW has written output
     → copy to cache, then immediately clear ScoringClass objects (avoid possible race conditions)

## Physics Validation

- Settings:
  - o Geant4 10.4p2 w/ VecGeom v0.5 (scalar)
  - o GeantV pre-beta-7 w/ VecGeom v1.1
  - o All CMS-specific G4 optimizations disabled
  - o Same production cuts (default 1mm)
  - o Single thread (reproducible pRNG sequences)
  - o Generate 1000 events w/ single electron, E = 100 GeV,  $\eta = 1.0$ ,  $\varphi = 1.1$
- Tests: (same generated events used for G4 and GV)
- 1. No field (B = 0)
- 2. Constant field (B = 3.8 T)

(more in backup)

## 1. Energy Deposits for 100 GeV e- (B=0)

100 GeV Electron B=0 EB (Geant4 vs GeantV)

100 GeV Electron B=0 EE (Geant4 vs GeantV)

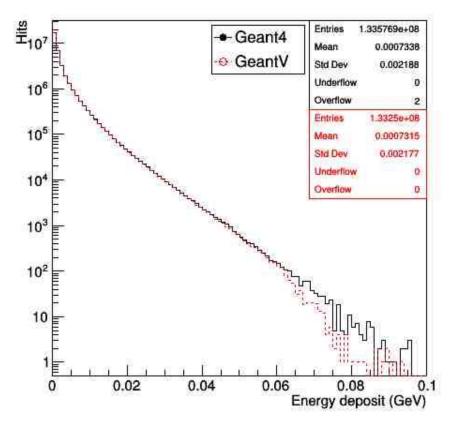

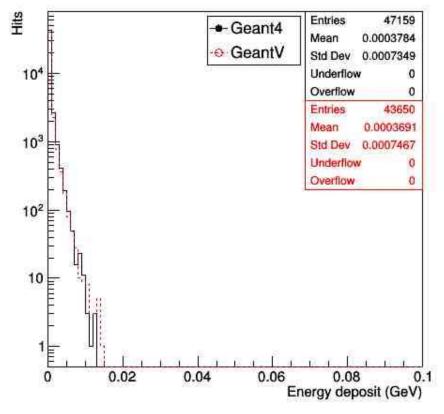

- The number of entries differs by 0.3% (7.4%) in EB (EE)
- The means differ by 0.2% for EB and 2.5% for EE

## 1. Hit Time for 100 GeV e- (B=0)

100 GeV Electron B=0 EB (Geant4 vs GeantV)

100 GeV Electron B=0 EE (Geant4 vs GeantV)

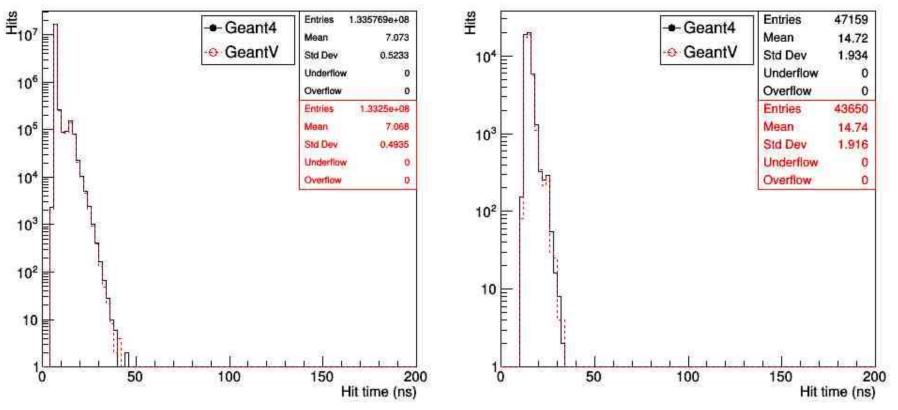

- Means differ by 0.07% for EB and 0.13% for EE
- GeantV and Geant4 applications provide roughly the same distributions

## 2. Energy Deposits for 100 GeV e- (B=3.8)

100 GeV Electron B=3.8 EB (Geant4 vs GeantV)

100 GeV Electron B=3.8 HB (Geant4 vs GeantV)

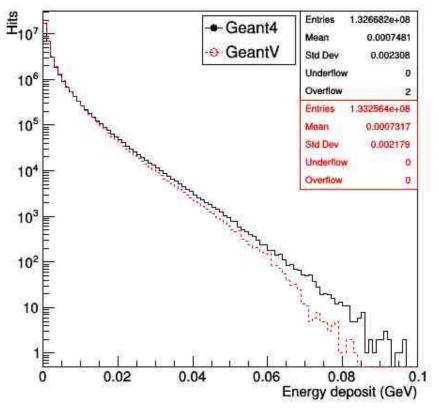

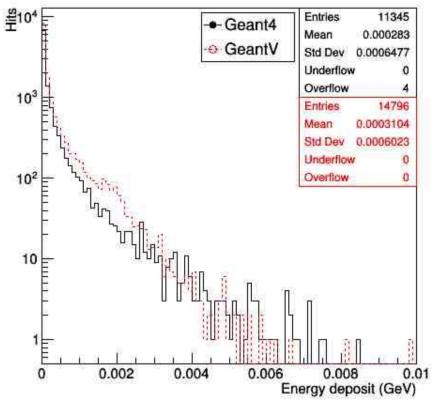

- The number of entries differ by 0.4% (23.3%) in EB (HB)
- The means differ by 2.2% for EB and 8.8% for HB

## 2. Hit Time for 100 GeV e- (B=3.8)

100 GeV Electron B=3.8 EB (Geant4 vs GeantV)

100 GeV Electron B=3.8 HB (Geant4 vs GeantV)

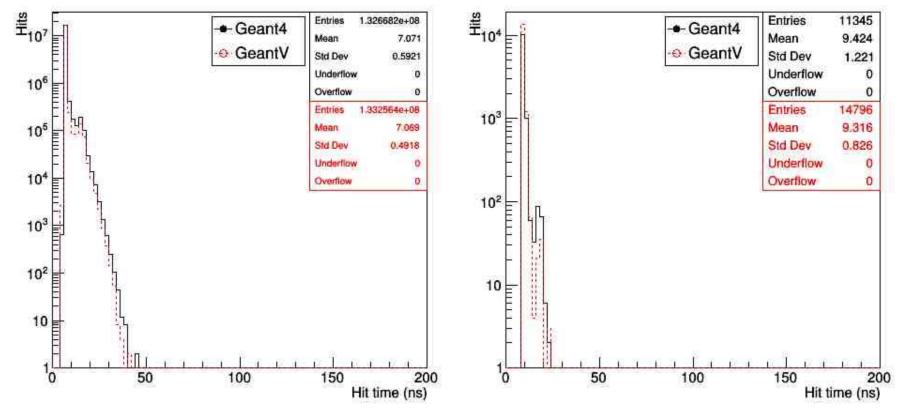

- The means differ by 0.03% for EB and 1.15% for HB
- There is a small difference in the physics results of GeantV and Geant4 applications in the presence of B-field

#### Performance Tests

- Settings:
  - o GeantV pre-beta-7+ (63468c9b)
    - Enabled: vectorized multiple scattering, field (not physics)
  - $\circ$  Generate 500 events, 2 electrons w/E = 50 GeV, random directions
  - Keep # events / thread constant (copy & concat 500 generated events)
  - Use same generated events in G4 and GV
  - Keep unused threads busy
  - Disable output
- Machine: FermiCloud VM w/
  - o Intel(R) Xeon(R) CPU E5-2660 v2 @ 2.20GHz, 4096 KB cache
  - o Intel(R) Xeon(R) CPU E5-2683 v3 @ 2.00GHz, 35840 KB cache, 28 cores
  - o sse4.2 instructions
- Track wall clock time & memory with CMSSW TimeMemoryInfo tool
  - Measures VSIZE, RSS per event
  - Calculate speedup from wall time (divided by # threads used, since # events / thread is constant)

### Characterization

- VM CPU has relatively small cache
  - Known that major component of GeantV speedup arises from smaller library
     → fewer cache misses
- To characterize CMSSW performance results, first run built-in GeantV FullCMS standalone test
  - Single thread, settings as close to previous slide as possible (see test script: <u>testStandalone.sh</u>)
  - o NB: different physics list used in standalone vs. CMSSW
- Results E5-2660 v2 @ 2.20GHz, 4096 KB cache:
  - o GeantV: RealTime=756.002s CpuTime=753.09s
  - o Geant4: User=1617.36s Real=1618.52s
- →2.14× speedup (standalone)
- Results E5-2683 v3 @ 2.00GHz, 35840 KB cache:
  - o GeantV: RealTime=526.796s CpuTime=526.76s
  - o Geant4: User=842.67s Real=842.76s
- →1.6× speedup (standalone)

## Time Performance E5-2660 v2 @ 2.20GHz

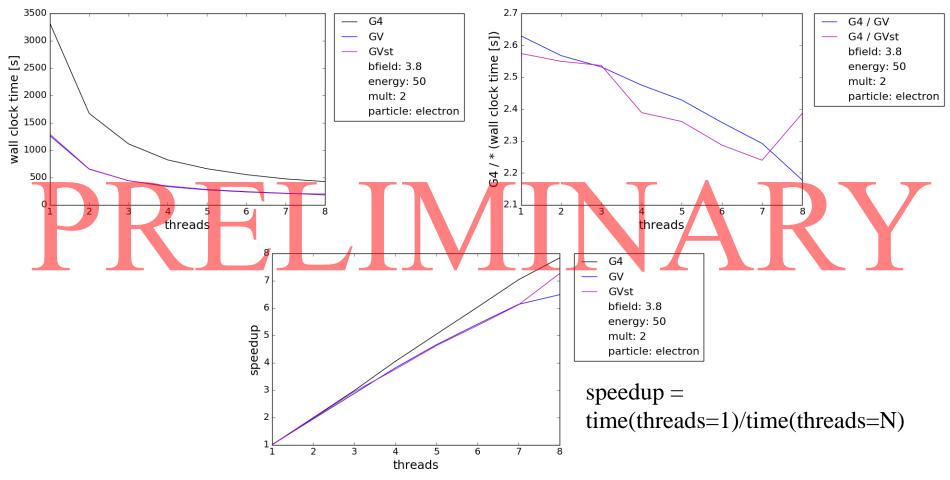

- GV 2.6× faster than G4 single thread, still ~2.2× faster in MT
- GV single track mode similar to basketized
- G4 has better scaling w/ # threads than GV

## Memory Performance E5-2660 v2 @ 2.20GHz

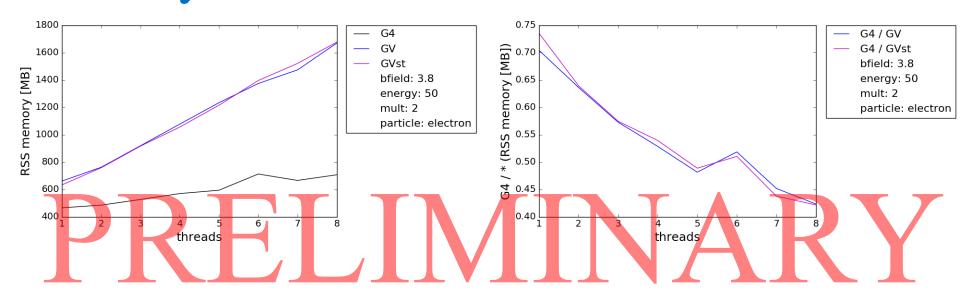

- Memory grows ~linearly w/ # threads (expected)
- GV uses more memory than G4 (expected)
- Single track mode uses similar memory to basketized

## Time Performance E5-2683 v3 @ 2.00GHz

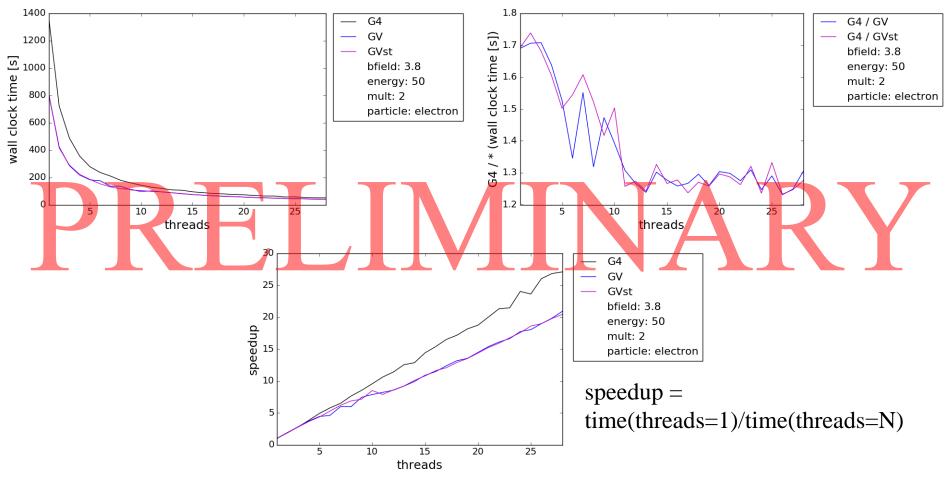

- GV 1.7× faster than G4 single thread, still  $\sim$ 1.3× faster in MT
- GV single track mode similar to basketized
- G4 has better scaling w/ # threads than GV

## Memory Performance E5-2683 v3 @ 2.00GHz

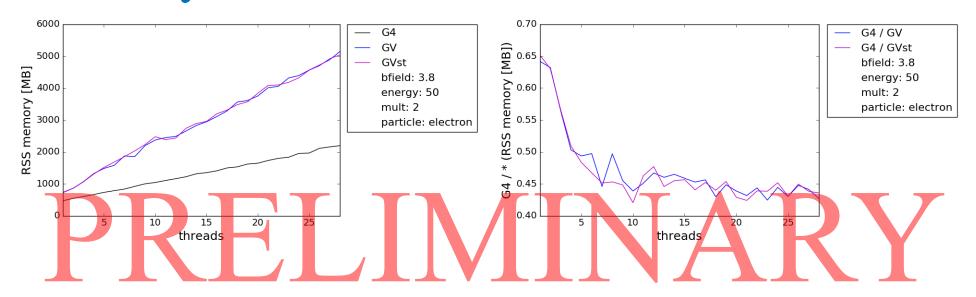

- Memory grows ~linearly w/ # threads (expected)
- GV uses more memory than G4 (expected)
- Single track mode uses similar memory to basketized

## What Would Be Next?

- To complete the goals of CMS R&D studies for the paper:
  - o Full magnetic field map
  - Test on machines w/ different cache sizes
- Stretch goals/notes for future similar projects:
  - o Random number generator
  - Adapt scoring classes for other detectors (beyond calorimeters)
  - Combine w/ other simulation improvements
    - Notably Russian Roulette & HF shower library, which give largest gains
- If GeantV project were to continue:
  - o Better solution for geometry conversion than TGeo
  - Sensitive volume/detector functionality
  - Vectorized hadronic physics
  - o Improve threading, memory management, and ownership models
  - o Decouple event loading & task launching in ExternalLoop mode
  - Event-wise scoring rather than current thread-wise scoring w/ TaskData

## Conclusions

- > CMS studies met ~all goals laid out
  - o Co-development led to improvements and bug fixes in GeantV to facilitate experiments' use
  - o One of the first projects to exercise CMSSW ExternalWork feature
  - o Physics validation & CPU measurements show very positive results
  - o Path to adapt interfaces efficiently is laid out: "Rosetta stone" mostly contained in StepWrapper and VolumeWrapper

| Geant4               | GeantV               |  |
|----------------------|----------------------|--|
| StepWrapper          | StepWrapper          |  |
| <u>VolumeWrapper</u> | <u>VolumeWrapper</u> |  |

- ➤ Demonstrator to test major elements of GeantV-CMSSW integration is ready
  - o Speedup of  $1.7x 2.6 \times$  in CMSSW application
  - Will finalize results for paper
  - o The CMS simulation group thanks the GeantV R&D team for providing support to this integration exercise and making it a successful co-development endeavor

# Extras from CMSSW integration exercise

## Template Wrappers

- ➤ Goal: use exact same SD code for Geant4 and GeantV
- Problem: totally incompatible APIs

```
o Example: G4Step::GetTotalEnergyDeposit() VS. geant::Track::Edep()
```

• Solution: template wrapper with unified interface

```
e.g. StepWrapper<T>::getEnergyDeposit()
```

- o SD code *only calls* the wrapper
- Wrapper stores pointer to T (minimize overhead)
- Current wrappers:
  - o BeginRun
  - o BeginEvent
  - Step
  - Volume
  - EndEvent
  - o EndRun

#### **Traits**

• Collect Geant4/GeantV-specific types and wrappers into unified **Traits** class:

```
struct G4Traits {
  typedef G4Step Step;
  typedef sim::StepWrapper<Step> StepWrapper;
};
struct GVTraits {
  typedef geant::Track Step;
  typedef sim::StepWrapper<Step> StepWrapper;
};
```

• Provides standardized typenames to be used by SD class:

```
template <class Traits> class CaloSteppingActionT : ...,
   public Observer<const typename Traits::Step *>
{
   public:
     void update(const Step * step) override {
   update(StepWrapper(step)); }
   private:
     // subordinate functions with unified interfaces
     void update(const StepWrapper& step);
};
```

## Organization

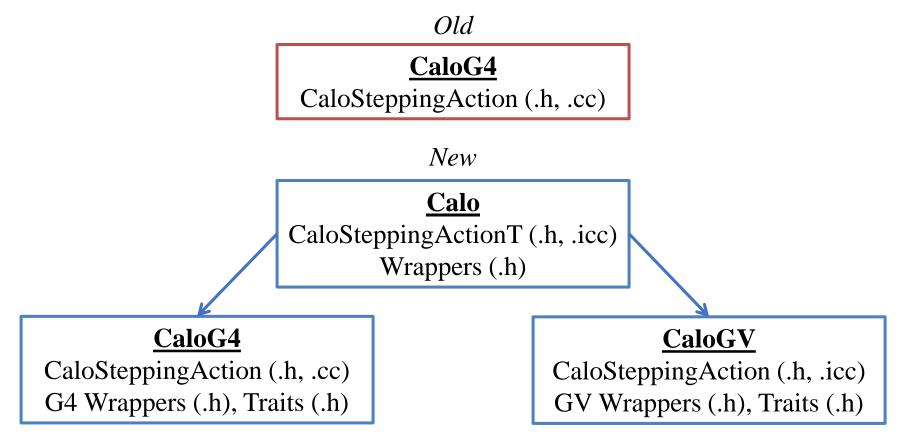

- SD interface & implementation in Calo (.icc file), w/ unimplemented wrapper interfaces
- G4/GV wrapper specializations in CaloG4/GV, w/ specific instances of templated SD class → isolate dependencies

## Scoring Approaches

- Two approaches to scoring in CMSSW:
- 1. Inherit from **G4VSensitiveDetector** (Geant4 class)
  - → automatically initialized for geometry volumes marked as sensitive
- 2. Inherit from **SimWatcher** (CMSSW standalone class)
  - → need to specify names of watched geometry volumes
- CaloSteppingAction is a demonstrator class w/ approach 2
  - o Simplified version of ECAL and HCAL scoring
  - o Less dependent on Geant4 interfaces
- "Real" SD code uses approach 1
- ➤ More work to extract Geant4 dependencies will be necessary
  - o Some SD class methods directly from Geant4 (via inheritance)
  - o Need to mock up Geant4-esque interfaces w/ dummy classes for GeantV

## More Physics Validation

- 3. Generate 1000 events of single electrons at 2, 10 and 50 GeV at a fixed direction and compare GeantV against Geant4 with magnetic field off and on at 3.8 Tesla
- 4. Generate 100 events of 50 GeV double electrons at 50 GeV with -3 <  $\eta$  < 3 and 0 <  $\phi$  < 2 $\pi$ , run in multi-threaded mode (4 threads), B = 0 Tesla
- 5. Repeat multi-threaded test with B = 3.8 Tesla

## 3. Energy Deposit with B = 0

#### 2 GeV Electrons

#### 10 GeV Electrons

#### 50 GeV Electrons

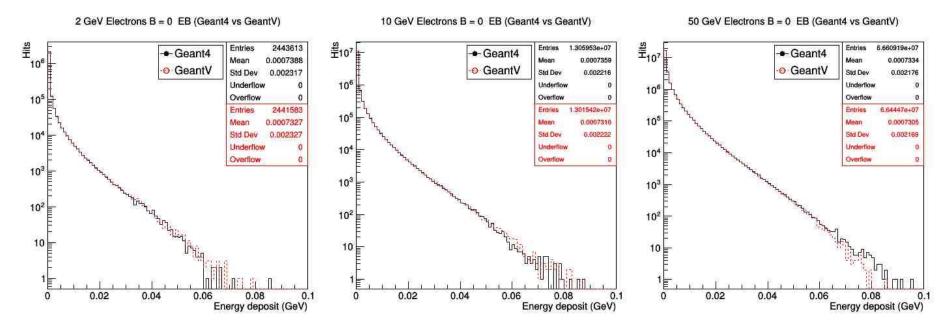

- Number of hits is the same for all 3 energies. The differences are at the level of 0.1/0.3/0.2% for 2, 10 and 50 GeV
- The means differ by 0.8/0.6/0.4% at the three energies

## 3. Energy Deposit with B = 3.8

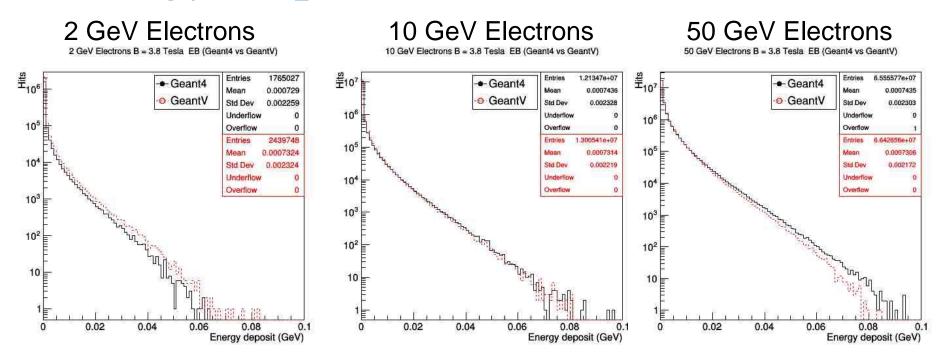

- Number of hits is the same for all 3 energies. The differences are at the level of 27.7/6.7/1.3% for 2, 10 and 50 GeV
- The means differ by 0.5/1.6/1.7% at the three energies

# 4. Energy Deposit with B = 0, MT

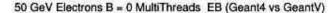

50 GeV Electrons B = 0 MultiThreads EE (Geant4 vs GeantV)

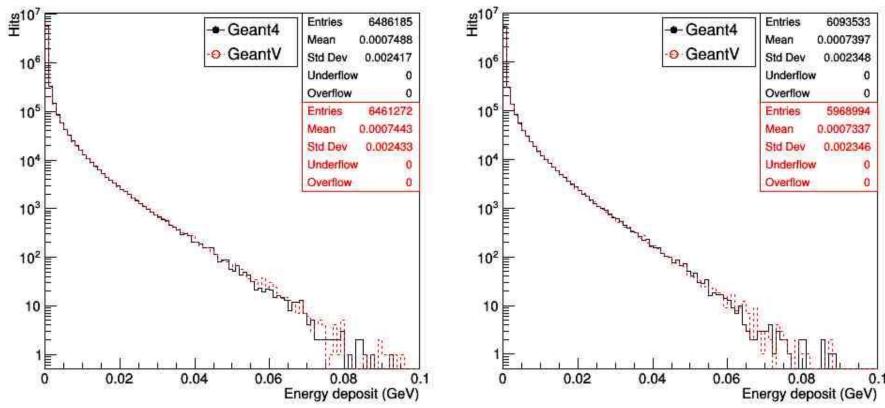

- Events are generated with 50 GeV electrons having random direction within a limited range of  $\eta$  and  $\phi$
- The agreement is pretty good in the B=0 option for both # of hits as well as in the shape of the distributions for EB and EE

## 4. Hit Times with B = 0, MT

50 GeV Electrons B = 0 MultiThreads EB (Geant4 vs GeantV)

50 GeV Electrons B = 0 MultiThreads EE (Geant4 vs GeantV)

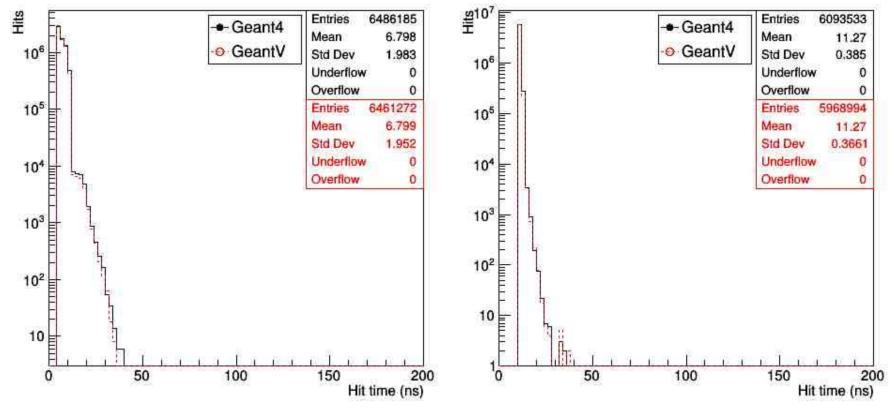

• Hit time distributions are also in good agreement for the B=0 option in EB as well as in EE

## 5. Energy Deposit with B = 3.8, MT

50 GeV Electrons B = 3.8 Tesla MultiThreads EB (Geant4 vs GeantV)

50 GeV Electrons B = 3.8 Tesia MultiThreads EE (Geant4 vs GeantV)

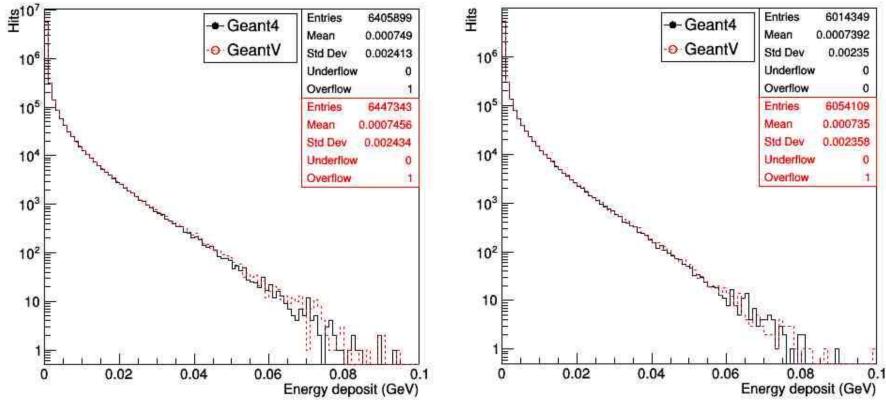

- Same events (50 GeV electrons, random direction within a limited range of  $\eta$  and  $\varphi$ ) are simulated in a uniform B-field option of 3.8 Tesla
- The agreement is still good for both # of hits as well as in the shape of the distributions for EB and EE

## 5. Hit Times with B = 3.8, MT

50 GeV Electrons B = 3.8 Tesla MultiThreads EB (Geant4 vs GeantV)

50 GeV Electrons B = 3.8 Tesla MultiThreads EE (Geant4 vs GeantV)

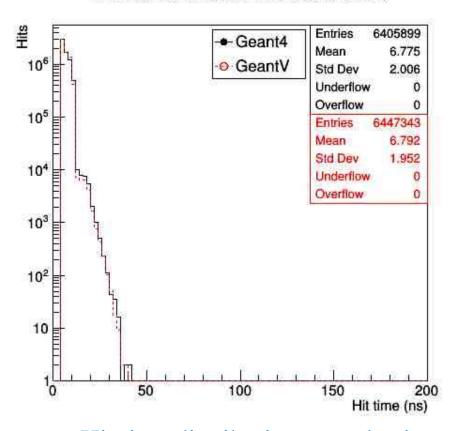

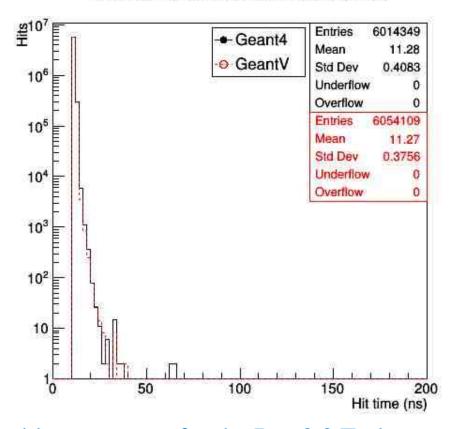

• Hit time distributions are also in reasonable agreement for the B=3.8 Tesla option in EB as well as in EE

## **CMS Simulation Optimizations**

Relative CPII usage

| Kelative CFU us       |         | cr o usage |
|-----------------------|---------|------------|
| Configuration         | MinBias | ttbar      |
| No optimizations      | 1.00    | 1.00       |
| Static library        | 0.95    | 0.93       |
| Production cuts       | 0.93    | 0.97       |
| Tracking cut          | 0.69    | 0.88       |
| Time cut              | 0.95    | 0.97       |
| Shower library        | 0.60    | 0.74       |
| Russian roulette      | 0.75    | 0.71       |
| FTFP_BERT_EMM         | 0.87    | 0.83       |
| VecGeom (scalar)      | 0.87    | 0.93       |
| Mag. field step,track | 0.92    | 0.90       |
| All optimizations     | 0.16    | 0.24       |
|                       |         |            |

- HF shower library, Russian Roulette have largest impacts
- VecGeom, mag. field improvements entered production in past ~year
  - Enabled by validating and using latest Geant4 versions
- Cumulative effects: overall, simulation is **6.2**× (**4.1**×) faster for MinBias (ttbar) vs. default Geant4 settings
- > CMS full simulation is at least 8× faster than ATLAS

# Follow-up R&D directions

Backup slides

## Some follow-up directions

- Reusable components and ideas for improving existing Geant4
  - Extending VecCore, VecMath, VecGeom
  - Investigate basketization of few performance-critical components in Geant4
    - Started already
- Follow-up plans
  - Compact specialized libraries as alternative to general stepping approach
  - Extraction of basketization generic library, possible basketization of FP-intensive components
  - Disentangling state from managers and move towards more functional programing style
    - Increase flexibility of functional-based regrouping, enable parallelism opportunities below event level.
  - Review the data model and flow in Geant4 to pre-empt extra parallelism and acceleration opportunities